ในงานวิจัยนี้ไดประยุกตใชอัลกอริทึมทางพันธุศาสตรในการหาโครงสรางของชั้น ดินจากแบบจําลองและจากภาคสนาม อัลกอริทึมทางพันธุศาสตรเปนวิธีการที่เหมาะสมกับการ ค้นหาคำตอบของปัญหาที่มีความซับซ้อนและมีขอบเขตของการค้นหาที่กว้างมาก โดยหลักการ คํานวณจะพิจารณาตัวแปรที่ตองการคนหาในรูปแบบของการเขารหัสที่เรียกวาโครโมโซม (Chromosomes) และใชฟงกชันวัตถุประสงค (Fitness Function) ที่สอดคลองกับปญหาในการ พิจารณาหาคาความเหมาะสมของโครโมโซมที่มีตอปญหา ในการคํานวณจะใชตัวดําเนินการทาง พันธุกรรมมากระทํากับกลุมของโครโมโซมเริ่มตนจนกระทั่งไดโครโมโซมรุนใหมที่มีคาความ เหมาะสมกับปญหามากขึ้น และทําซ้ําจนกระทั่งไดโครโมโซมที่แทนคําตอบที่ถูกตองหรือ เหมาะสมที่สุดกับปญหา

แบบจําลองโครงสรางชั้นดินที่ศึกษาจะเปนโครงสรางแบบเรียบลึกไมเกิน 3 ชั้น โดยชั้นดินที่อยู่ข้างใต้จะวางตัวขนานหรือทำมุมเอียงกับชั้นดินข้างบนก็ได้ โดยตัวแปรที่ใช้ในการ เปรียบเทียบรูปแบบของชั้นดินจะมีด้วยกัน 3 ตัว คือ ความเร็ว (v) ความลึก (h) และมุมเอียง ( $\phi$ ) ึ ของชั้นดิน ซึ่งงานวิจัยนี้จะทำการสร้างชั้นดินจำลองขึ้นมาจากตัวแปรดังกล่าวข้างต้นแล้วทำการ กําหนดคาความหางของจุดกําเนิดคลื่น (Shot point) และตัวรับคลื่น (Geophone) นํามาทําการ คํานวณเวลาที่คลื่นเดินทางมาถึงยังตัวรับคลื่นแตละตัว จะไดกราฟที่พลอตระหวางเวลาและ ตำแหน่งของตัวกำเนิดคลื่น (Travel Time) ซึ่งในการออกภาคสนามจริง ผู้สำรวจจะได้เฉพาะกราฟ นี้มาเท่านั้น แล้วจึงนำกราฟนี้มาแปรความกลับไปเป็นชั้นดินอีกที แต่งานวิจัยนี้จะทำการทดสอบให้ โปรแกรมซึ่งเขียนโดยใชกระบวนการทางคอมพิวเตอรที่เรียกวาอัลกอริทึมทางพันธุศาสตรหาชั้น ดินที่จําลองขึ้นมานี้ดวยตัวโปรแกรมเอง โดยโปรแกรมจะทําการเขารหัสตัวแปรขางตนทั้ง 3 ตัว เปนโครโมโซม 3 ชุดรวมกันเรียกวาหนึ่งประชากร (Population) ซึ่งก็คือหนึ่งโครงสรางของชั้นดิน ้แล้วคำนวณเวลาที่คลื่นเดินทางมาถึงของแต่ละประชากร นำกราฟเวลาที่ได้ของแต่ละประชากรมา เปรียบเทียบกับกราฟที่ไดจากการสํารวจกราฟของประชากรตัวใดมีคาใกลเคียงกับกราฟไดจากการ สํารวจมากแสดงวามีคาความเหมาะสมมากประชากรตัวนั้นก็มีโอกาสที่จะเขาไปสูรุนถัดไป (Next generation) ใด้มาก ประชากรตัวที่ดีที่สุดในแต่ละรอบจะถูกเก็บไว้ แล้วทำการทำซ้ำไปเรื่อยๆ จน ไดคา ฟงกชันความเหมาะสม (Fitness Function) ที่นาพอใจ ประชากรตัวที่ดีที่สุดนั้นก็คือ แบบจําลองชั้นดินที่นาจะเปนไปไดของโครงสรางชั้นดินที่ทําการสํารวจนั้นๆ

หลังจากใช้อัลกอริทึมทางพันธุศาสตร์ทดลองหาชั้นดินที่ได้จากแบบจำลองแล้วก็ จะทําการทดสอบกับกราฟเวลา (t-x graph) ที่ไดจากการออกภาคสนามจริงๆ เพื่อเปรียบเทียบผลที่ ไดจากการหาโดยโปรแกรม Seismic Interpretation Program

#### **4.1 วัสดุอุปกรณ**

คอมพิวเตอร์ Pentium(R) 4 CPU 1.60 GHz, 256 MB RAM Complier ภาษา C++ โปรแกรมแปลความทางดานคลื่นไหวสะเทือน Seismic Interpretation Program ตัวรับคลื่น Geophone เครื่องสํารวจคลื่นไหวสะเทือน Geometric SmartSeis S-42 สาย Seismic cable เทปวัดความยาว 50 เมตร ค้อบ

## **4.2 การเขารหัสโครโมโซมของโครงสรางของชั้นดินไดแกความเร็ว ความลึกและมุมเอียง ดวย หลักการของอัลกอริทึมทางพันธุศาสตร**

ขอบเขตของงานวิจัยนี้คือการหาโครงสรางชั้นดิน 3 ชั้นเรียบและมุมเอียงได ดังนั้น คุณสมบัติและลักษณะของชั้นดินที่จะนํามาเขารหัสเปนโครโมโซมตามหลักการอัลกอริทึม ทางพันธุศาสตรก็คือความเร็ว (Velocity) ความลึก (Depth) และมุมเอียง (Dip Angle) ทั้ง 3 คุณสมบัตินี้รวมกันเรียกวาประชากร (Population) โดยเรากําหนดความเร็วของชั้นดินอยูในชวง - 330-8,000 เมตรต่อวินาที เนื่องจากความเร็วคลื่นที่ต่ำที่สุดคือความเร็วของอากาศมีค่า 330 เมตรต่อ ้วินาทีและความเร็วคลื่นที่สงที่สดของดินมีค่าไม่เกิน 8,000 เมตรต่อวินาที เมื่อนำมาเข้ารหัสด้วย ้ เลขฐานสอง จะใช้ความยาว 13 บิต เนื่องจากค่าความเร็วคลื่นที่มากที่สุดคือ 8,000 จำเป็นต้องใช้ เลขฐานสองอยางต่ํา 13 บิตจึงจะสามารถแทนคา 8,000 ได โดย 0000101001010 จะแทนคา ความเร็วที่นอยที่สุดของชั้นดิน คือ 330 เมตรตอวินาทีและ 1111101000000 จะแทนคาความเร็วที่ ้มากที่สุดของชั้นดินคือ 8,000 เมตรต่อวินาที สำหรับความลึกของชั้นดินนั้นจะกำหนดอยู่ในช่วง 0-่ 20 เมตร เมื่อนำมาเข้ารหัสด้วยเลขจานสอง จึงใช้ความยาวโครโมโซม 5 บิต เนื่องจากค่าความลึกที่ ้ มากที่สุดคือ 20 จำเป็นต้องใช้เลขฐานสองอย่างต่ำ 5 บิตจึงจะสามารถแทนค่า 20 ใด้ โดยค่าความลึก 0 เมตรจะแทนคาดวย 00000 และคาความลึก 20 เมตรจะแทนคาดวย 10100 และสําหรับมุมเอียงนี้ จะกําหนดอยูในชวง -15 – 15 องศาแทนคาดวยเลขฐานสอง 5 บิตเชนกัน โดยที่มุม -15 องศาแทน

ดวย 00000 และ มุม 15 องศาแทนดวย 11110 อยางไรก็ตามยังอาจมีโครโมโซมสวนที่อยูนอกเหนือ ขอบเขตของการพิจาณา ซึ่งจะไมมีความหมายในการคํานวณ เชน ในกรณีความเร็ว ยังอาจมี โครโมโซมที่เปนเลขฐานสอง ที่ยังไมเกินชวง 13 บิตคือ 1111110100100 ซึ่งก็คือความเร็วที่ 8100 ้เมตรต่อวินาที ดังนั้นจึงได้มีการกำหนดบทลงโทษให้กับโครโมโซมเหล่านี้ โดยอาจทำการกำจัด โครโมโซมเหลานั้นทิ้งไปโดยไมทําการพิจารณาหรือกําหนดใหมีโอกาสรอดในการคํานวณต่ํา

## **4.3 หาฟงกชันความเหมาะสม (Fitness Function) เพื่อใชในการคํานวณคาความเหมาะสม (Fitness Value) ของประชากร**

ในการคํานวณคาความเหมาะสมของประชากรนี้จะใชคาเวลาที่คลื่นมาถึงยังตัวรับ คลื่นแตละตัว (Travel Time) ในการพิจารณาวาประชากรใดมีคาความเหมาะสมในการเขาสู กระบวนการตอไปของอัลกอริทึมทางพันธุศาสตรมากกวากัน จะพิจารณาจากคาความผิดพลาดสอง แบบเพื่อเปรียบเทียบกันคือแบบ Root Mean Square Error และแบบ Percent Error ซึ่งทั้งสองแบบ จะใช้ผลต่างของเวลาที่คำนวณได้จากแบบจำลองโครงสร้างชั้นดินที่สร้างขึ้นด้วยโปรแกรม GASIP เปรียบเทียบกันกับเวลาที่ไดจากแบบจําลองโครงสรางชั้นดินที่สรางขึ้นดวยโปรแกรม BMP (หรือ เวลาที่ไดจากการออกภาคสนามจริงๆ) ดังสมการที่ 4.1 และ 4.2

RMSE*rror* = 
$$
\sqrt{\frac{1}{n} \sum_{i=1}^{n} (t_i^{cal} - t_i^{obs})^2}
$$
 (4.1)

$$
\%Error = \frac{1}{n} \sum_{i=1}^{n} \left| \frac{t_i^{cal} - t_i^{obs}}{t_i^{obs}} \right| \times 100
$$
 (4.2)

โดยที่

*n* คือจํานวนของ ตัวรับคลื่น หรือจีโอโฟน(Geophone) ที่ใช  $i$  คือหมายเลขตัวรับคลื่นแต่ละตัว *cal t* และ *obs t* คือเวลาที่คํานวณไดจากโปรแกรม GASIP กับเวลาที่ไดจาก

โปรแกรม BMP (หรือเวลาที่ไดจากการออกภาคสนามจริงๆ) ตามลําดับ

## **4.4 เขียนโปรแกรมประมวลผลอัลกอริทึมทางพันธุศาสตร (Genetic Algorithm for Seismic Interpretation Program; GASIP) ดวยภาษา C++**

ไดออกแบบคลาส (Class) ที่ใชในการคํานวณดวยหลักการอัลกอริทึมทางพันธุ ศาสตรโดยสรางคลาสขึ้นมา 2 คลาส คือคลาส GA ซึ่งหอหุมตัวดําเนินการทางพันธุกรรมตางๆ ที่ ใชในการคํานวณตามขั้นตอนของอัลกอริทึมทางพันธุศาสตรและคลาส Geo ซึ่งจัดการในสวนของ โครโมโซมคือความเร็วความลึกและมุมเอียงและการคํานวณหาเวลาที่คลื่นเดินทางมาถึง ณ ตัวรับ คลื่นที่ตําแหนงตางๆ ทั้งหมดในการคํานวณจะใชคลาสทั้งสองนี้มาประกอบกันใชในการคํานวณ

### **4.5 เขียนโปรแกรมสรางแบบจําลองชั้นดิน(Build Model Program; BMP) ดวยภาษา C++**

ไดออกแบบคลาส (Class) สําหรับสรางโมเดลจําลองโครงสรางของชั้นดินขึ้นมา หนึ่งคลาสคือคลาส BuildModel ซึ่งจะทําการจําลองโครงสรางของชั้นดินขึ้นมาและสรางขอมูล เวลาที่คลื่นเดินทางมาถึง ณ ตัวรับคลื่นตําแหนงตางๆเพื่อที่จะใชในการทดสอบโปรแกรม GASIP

**4.6 ทําการทดลองโดยใชโปรแกรม GASIP หาโครงสรางชั้นดินที่จําลองขึ้นจากโปรแกรม BMP** หลังจากที่ไดสรางโปรแกรมทั้ง 2 สวนสําเร็จแลวก็จะทําการทดลอง โปรแกรม GASIP วาสามารถใชไดดีเพียงใดโดยการใหโปรแกรมนี้หาโครงสรางชั้นดินที่จําลองขึ้นจาก โปรแกรม BMP โดยชั้นดินที่จําลองขึ้นมี 5 แบบ ดวยกัน ไดแก

(\* หมายเหตุกําหนดชื่อจุดยิงจาก ซายไปขวา เรียกวาจุดยิง A, B และ C ตามลําดับ)

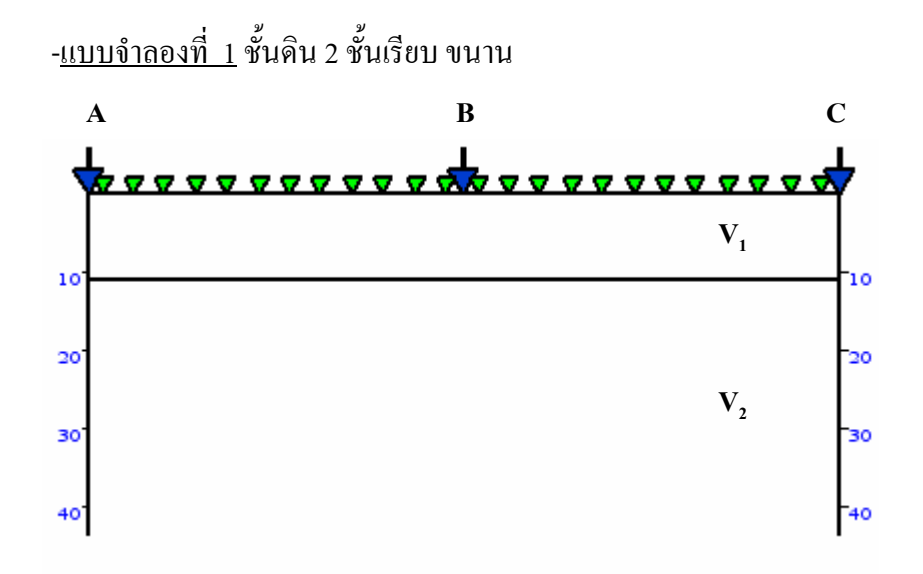

รายละเอียดตัวแปรตางๆ ความเร็วคลื่นของดินชั้นที่ 1และ 2 คือ 800 และ 2,500 m/s ตามลําดับ ความลึกของดนชิ ั้นที่ 1 ที่จุดยิง A และ C คือ 6 m มุมเทของดินชนทั้ ี่ 1 คือ 0 องศา

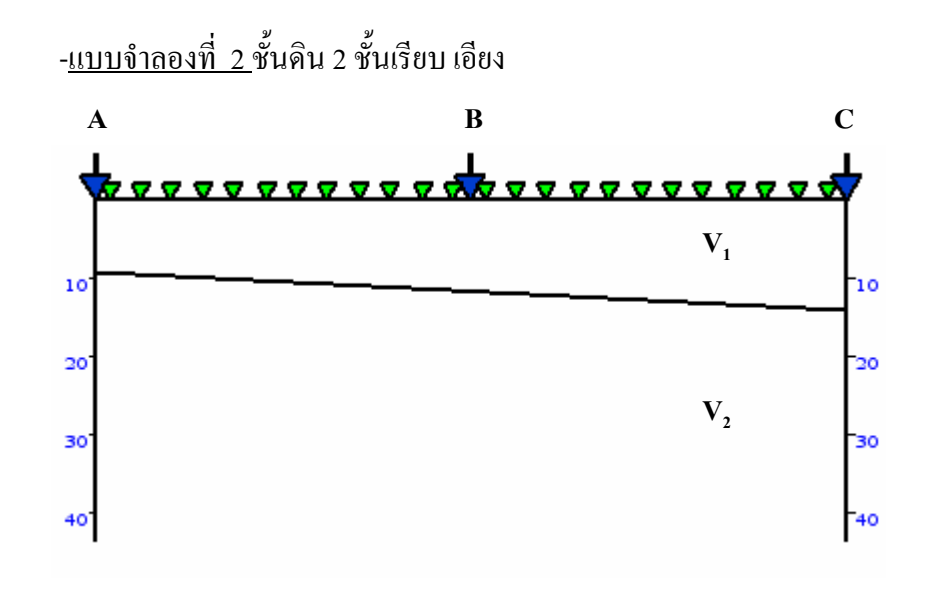

รายละเอียดตัวแปรตางๆ

ความเร็วคลื่นของดินชั้นที่ 1และ 2 คือ 912 และ 2,640 m/s ตามลําดับ ความลึกของดนชิ ั้นที่ 1 ที่จุดยิง A และ C คือ 9 และ 11.516 m ตามลําดับ ้มุมเทของดินชั้นที่ 1 คือ -3 องศา

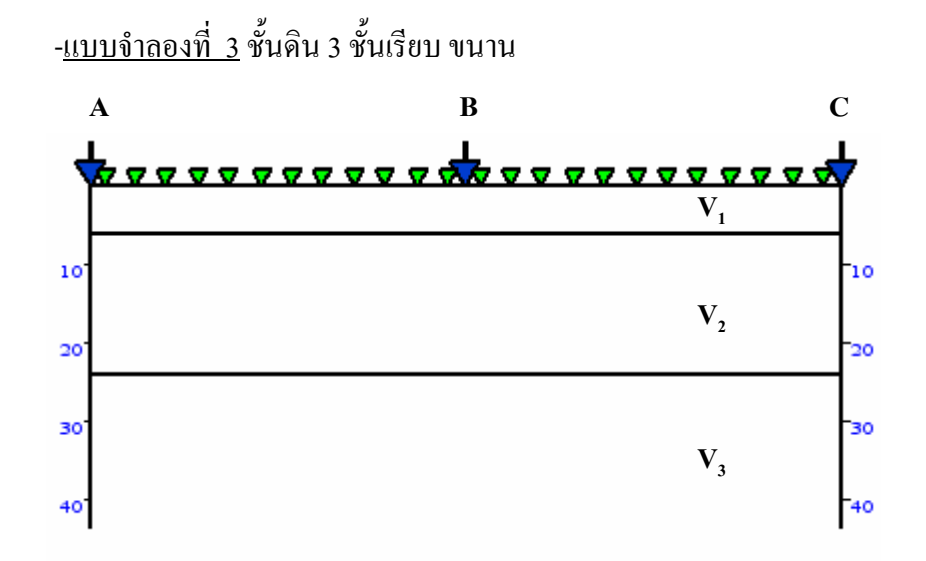

38

รายละเอียดตัวแปรตางๆ

ความเร็วคลื่นของดินชั้นที่ 1, 2 และ 3 คือ 800, 1,604 และ 4,500 m/s ตามลําดับ

> ความลึกของดนชิ ั้นที่ 1 ที่จุดยิง A และ C คือ 6 m ความลึกของดนชิ ั้นที่ 2 ที่จุดยิง A และ C คือ 24 m ้มุมเทของดินชั้นที่ 1 และ 2 คือ 0 องศา

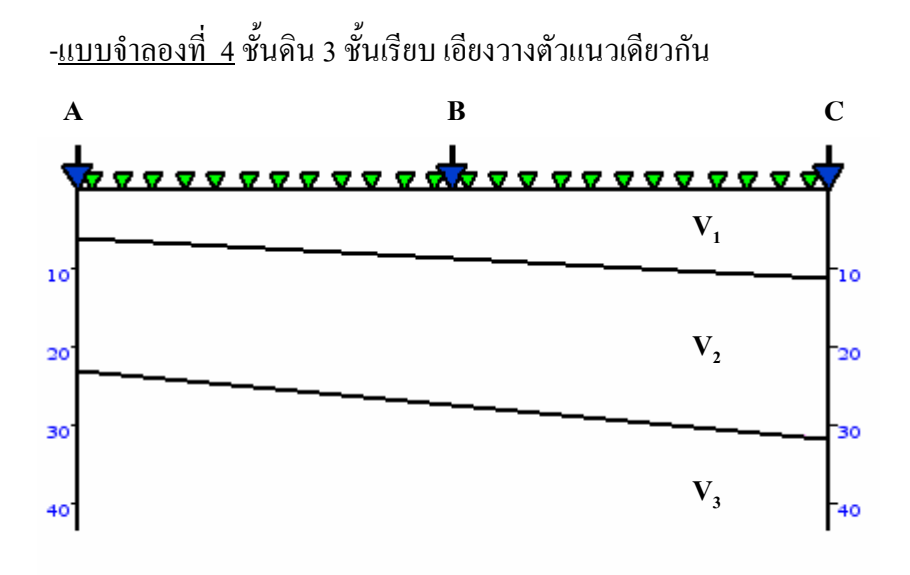

รายละเอียดตัวแปรตางๆ

ความเร็วคลื่นของดินชั้นที่ 1, 2 และ 3 คือ 610, 1,904 และ 5,500 m/s ตามลําดับ

> ความลึกของดนชิ ั้นที่ 1 ที่จุดยิง A และ C คือ 6 และ 11.031 m ตามลําดับ ความลึกของดนชิ ั้นที่ 2 ที่จุดยิง A และ C คือ 23 และ 31.399 m ตามลําดับ ้ มุมเทของดินชั้นที่ 1 และ 2 คือ -3 และ -5 องศา ตามลำดับ

-แบบจําลองที่ 5 ชั้นดิน 3 ชั้นเอียงวางตัวไมแนวเดียวกัน

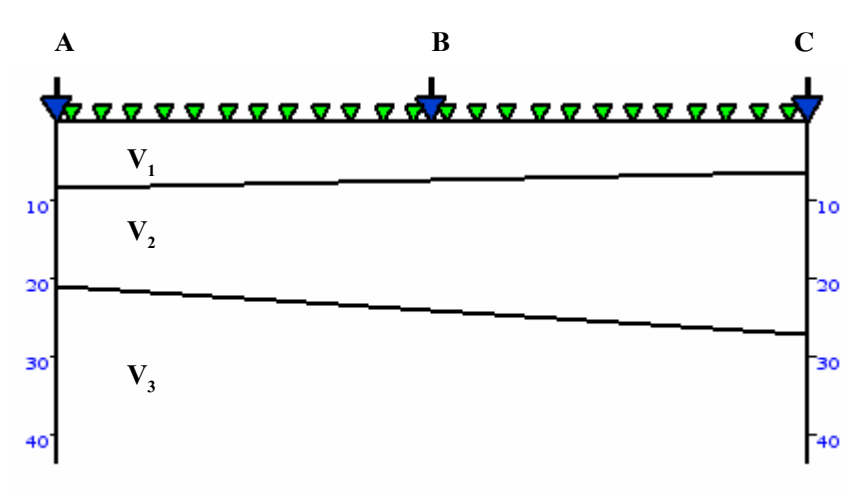

รายละเอียดตัวแปรตางๆ

ความเร็วคลื่นของดินชั้นที่ 1, 2 และ 3 คือ 810, 1,840 และ 4,500 m/s ตามลําดับ

> ความลึกของดนชิ ั้นที่ 1 ที่จุดยิง A และ C คือ 8 และ 6.324 m ตามลําดับ ความลึกของดนชิ ั้นที่ 2 ที่จุดยิง A และ C คือ 21 และ 27.713 m ตามลําดับ ้ มุมเทของดินชั้นที่ 1 และ 2 กือ 1 และ -4 องศา ตามลำดับ

โดยในขั้นตอนของการหาโครงสรางชั้นดินจากโปรแกรม GASIP นี้จะทําการ ทดลองโดยการพิจารณาเงื่อนไขที่ดีที่สุดในการคํานวณโดยทดสอบการคํานวณโดยใชประชากร 50, 200 และ 500 ตัวคาความนาจะเปนในการแลกเปลี่ยนยีนซึ่งไดทดสอบที่ 0.01, 0.2 และ 0.8 ซึ่ง เปนตัวแทนของความนาจะเปนของการแลกเปลี่ยนยีนที่นอย ปานกลาง และมากที่สุด ตามลําดับ และพิจารณาคาความนาจะเปนในการกลายพันธุซึ่งไดทดสอบที่ 0.01, 0.1 และ 0.5 ซึ่งเปนตัวแทน ึ ของความน่าจะเป็นของการกลายพันธุ์ที่น้อย ปานกลาง และมากที่สุด ตามลำดับ โดยได้เลือกใช้การ คัดเลือกแบบ Stochastic Universal Sampling ตลอดการทดลอง

ึกระบวนการอัลกอริทึมของโปรแกรมจะทำงานตามขั้นตอนดังนี้ และดังแสดงได้ดังใน ภาพประกอบที่ 4.1

 1.สรางกลุมประชากรซึ่งก็คือโครงสรางชั้นดินที่ประกอบไปดวยตัวแปรไดแกจํานวนชั้น ดิน, ความเร็ว, ความลึก, มุมเอียงของชั้นดิน โดยการสุม

 2. คํานวณหาเวลาที่คลื่นแรก (First Break) เดินทางมาถึง ณ แตละตัวรับคลื่นของแตละ โครงสรางชั้นดินหรือแตละประชากรนํามาพลอตเปนกราฟระหวางเวลาที่แตละตัวรับคลื่น

 3.นํากราฟเวลาที่ไดจากขั้นตอนที่ 2 ของแตละกลุมประชากร มาทําการคํานวณคา วัตถุประสงคโดยการเปรียบเทียบกับกราฟเวลาซึ่งไดจากโครงสรางชั้นดินซึ่งจําลองจากโปรแกรม BMP ชั้นดินของประชากรใดมีกราฟเวลาที่ไดใกลเคียงกับเวลาที่ไดจากโครงสรางชั้นดินซึ่งจําลอง จากโปรแกรม BMPมากแสดงวาประชากรนั้นมีคาวัตถุประสงคมากจึงมีโอกาสที่จะผานเขาสูรุน (Generation) ถัดไปสูง

 4. ตรวจสอบวาครบตามจํานวนรอบที่คํานวณหรือคารากที่สองของความผิดพลาดนอยกวา ที่ต้องการหรือไม่ หากใช่ก็ให้หยุดการคำนวณแต่หากไม่ใช่ให้คำนวณต่อไป

5. คัดเลือกประชากรที่เหมาะสมเพื่อใหสืบทอดเปนประชากรรุนถัดไป

 6. นําโครโมโซม (ตัวแปร) ของแตละประชากร (โครงสรางชั้นดิน) ที่ถูกเลือกมากระทํา ้ด้วยกระทำด้วยตัวดำเนินการทางพันธุกรรมซึ่งใช้ค่าพารามิเตอร์ตามที่กำหนด โดยโครโมโซมที่ได้ จะเปนโครโมโซมพอแมในรุนตอไป

7. ทําการคํานวณตามขั้นตอนที่ 2 ถึง 6 จนครบตามจํานวนรอบของการคํานวณที่กําหนดไว

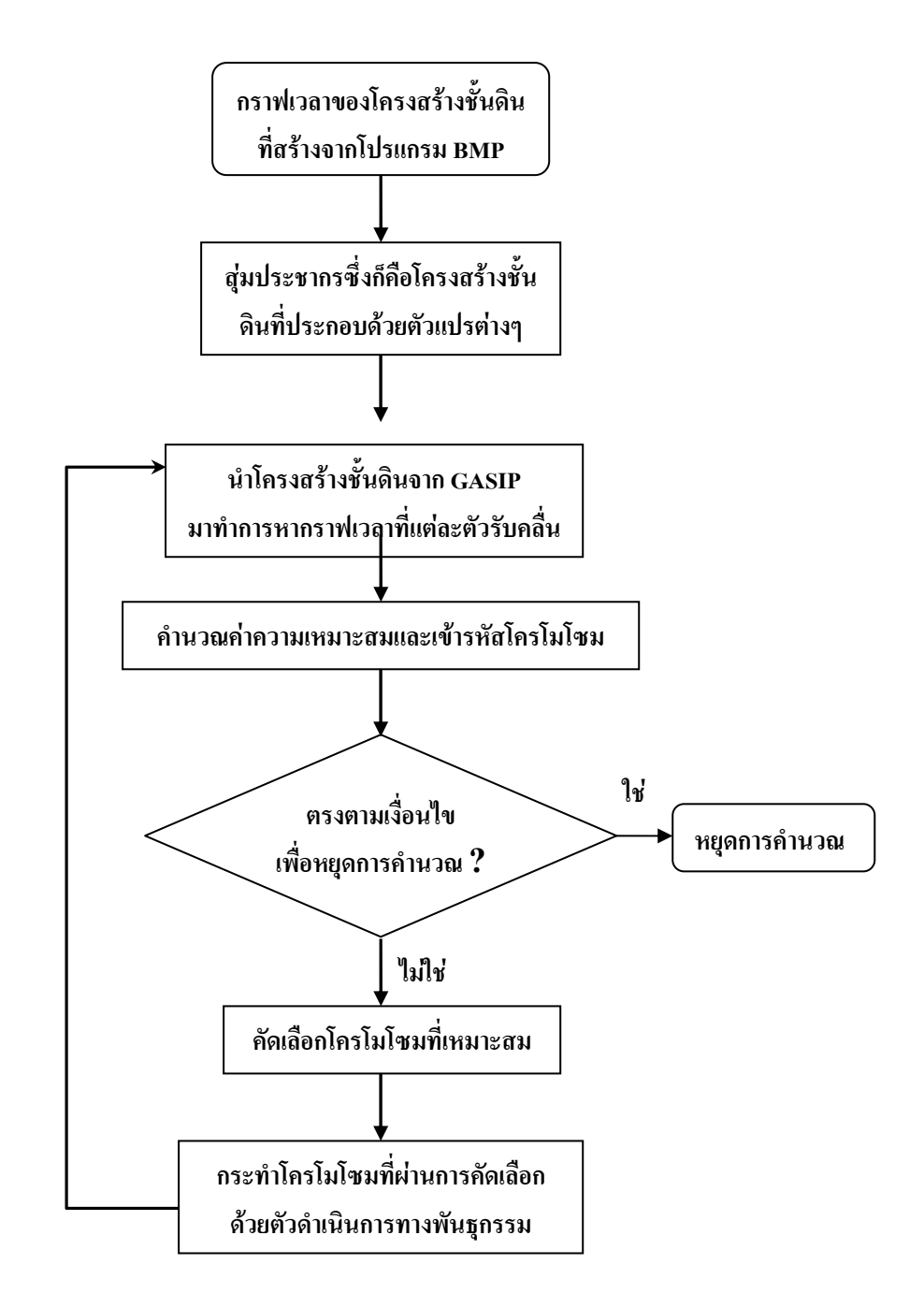

**ภาพประกอบที่ 4.1** แผนภาพแสดงขั้นตอนการหาโครงสรางชั้นดินที่จําลองขึ้นโดย กระบวนการของอัลกอริทึมทางพันธุศาสตร

# **4.7 ออกภาคสนามเพื่อหาขอมูลโครงสรางของชั้นดินจริงและนําขอมูลที่ออกภาคสนามมาทดสอบ กับโปรแกรม GASIP**

ในการออกภาคสนามไดทําการออกภาคสนามบริเวณหลังสนามฟุตบอล (สนาม ้ บน) หน้าคณะศิลปกรรมศาสตร์ และริมอ่างเก็บน้ำมหาวิทยาลัยสงขลานครินทร์ โดยสำหรับหลัง สนามฟุตบอลได้ทำการสำรวจ 2 แนวสำรวจ ขนานกันห่างกัน 5 เมตร ดังภาพประกอบที่ 4.1 ใช้ จึ โอโฟน 12 ตัวใชจุดกําเนิดคลื่น 3 จุดคือหางจากจีโอโฟนตัวแรก 1 เมตร ระหวางจีโอโฟนตัวที่ 6 และ 7 และห่างจีโอโฟนตัวสุดท้าย 1 เมตร และสำหรับบริเวณริมอ่างเก็บน้ำ ได้ทำการสำรวจ 1 แนวสำรวจ ขนานกับอ่างเก็บน้ำมหาวิทยาลัยสงขลานครินทร์ ดังภาพประกอบที่ 4.2 โดยใช้ จี โอโฟน 24 ตัวใชจุดกําเนิดคลื่น 5 จุดคือหางจากจีโอโฟนตัวแรก 37 และ 1เมตร ระหวางจีโอโฟน ตัวที่ 12 และ 13 และหางจีโอโฟนตัวสุดทาย 37 และ 1 เมตร

้ เมื่อได้ทำการเก็บข้อมลภาคสนามแล้วจึงนำเวลาที่ได้มาทำการทดสอบด้วย โปรแกรม GASIP ใหแปลความออกมาในรูปโครงสรางของชั้นดิน

## **4.8 แปลความขอมูลที่ไดจากภาคสนามดวยโปรแกรม Seismic Interpretation Program (SIP) และทดสอบโปรแกรม SIP ดวยแบบจําลองที่สรางขึ้นจากโปรแกรม BMP**

หลังจากทดสอบการแปลความขอมูลที่ไดจากภาคสนามดวยโปรแกรม GASIP แลวจึงนําขอมูลเวลาที่ไดมาทําการแปลความดวยโปรแกรม SIP เพื่อทําการเปรียบเทียบผลที่ได หลังจากนั้นจึงทดสอบโปรแกรม SIP ดวยการใหโปรแกรม SIP ทดลองแปลความขอมูลที่ไดจาก แบบจําลองที่สรางขึ้นโดยโปรแกรม BMP

### **4.9 ตัวอยางขั้นตอนการหาโครงสรางชั้นดินโดยใชอัลกอริทึมทางพันธุศาสตร**

ในที่นี้จะยกตัวอยางขั้นตอนการหาโครงสรางชั้นดินโดยใชอัลกอริทึมทางพันธุ ศาสตรเพื่อแสดงใหเห็นภาพและเขาใจงายยิ่งขึ้น โดยเมื่อไดกราฟเวลา (t-x graph) จากโครงสราง ์ชั้นดินที่ไปทำการสำรวจหรือจำลองขึ้นเอง นำเวลาจากกราฟมาใส่ในโปรแกรมซึ่งเขียนขึ้นโดยใช้ ระเบียบวิธีอัลกอริทึมทางพันธุศาสตร (GASIP) (รายละเอียดการนําขอมูลใสเขาดูไดจาก **ภาคผนวก ก** ซึ่งเปนวิธีการใชโปรแกรม) โดยภาพประกอบที่ 4.4 ถึง 4.10 แสดงกระบวนการทํางานของ โปรแกรม (GASIP)

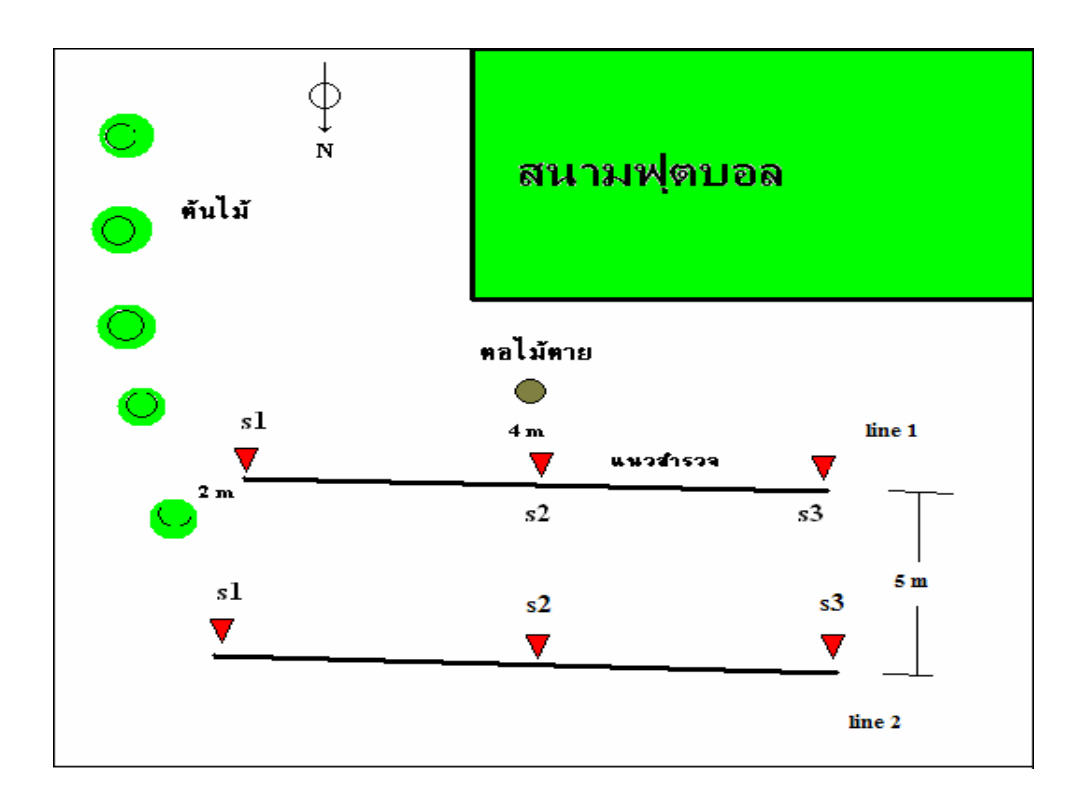

**ภาพประกอบที่ 4.2**แสดงแนวสํารวจ 2 แนวสํารวจ บริเวณหลังสนามฟุตบอล ิมหาวิทยาลัยสงขลานครินทร์ วิทยาเขตหาดใหญ่

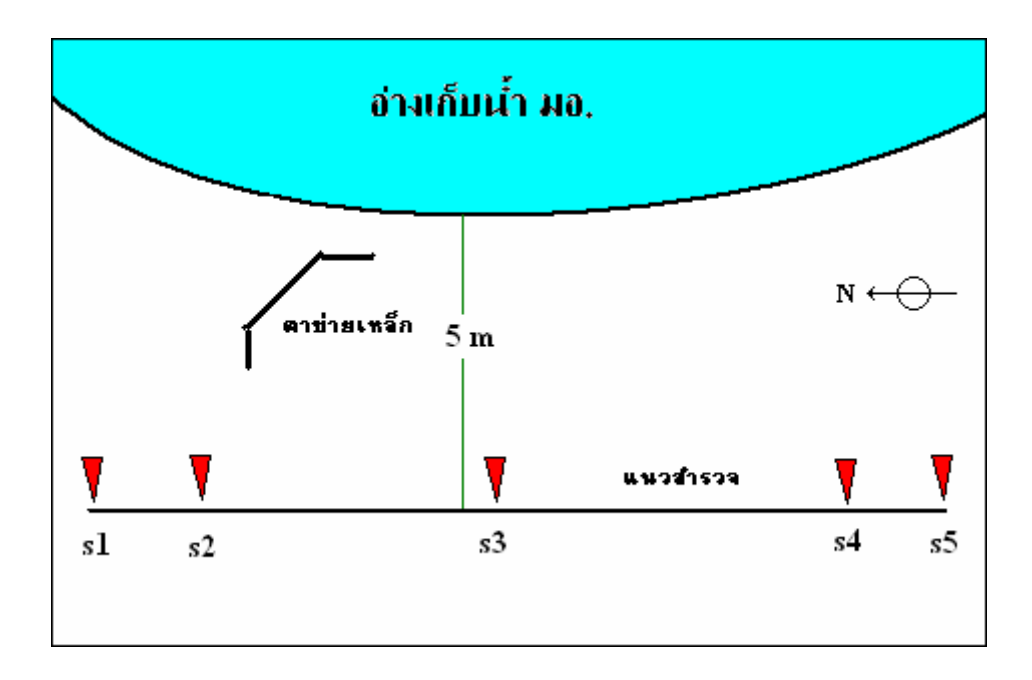

**ภาพประกอบที่ 4.3** แสดงแนวสํารวจ 1 แนวสํารวจ บริเวณริมอางเก็บน้ํา ิมหาวิทยาลัยสงขลานครินทร์ วิทยาเขตหาดใหญ่

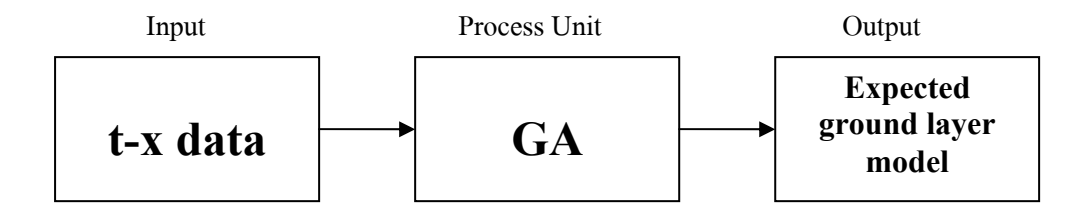

**ภาพประกอบที่ 4.4** การนําขอมูลเขาเพื่อแปลความโดยใชอัลกอริทึมทางพันธุศาสตร

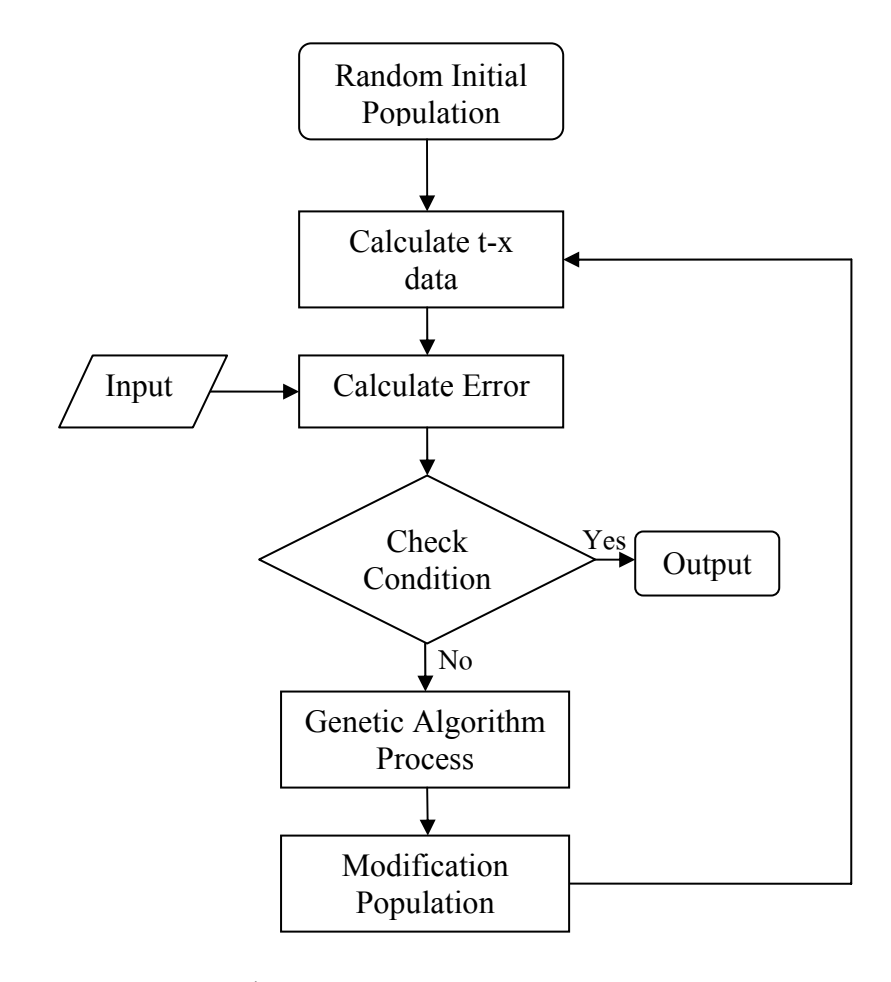

**ภาพประกอบที่ 4.5** ผังขั้นตอนการทํางานของการแปลความขอมูลโดยใช อัลกอริทึมทางพันธุศาสตร

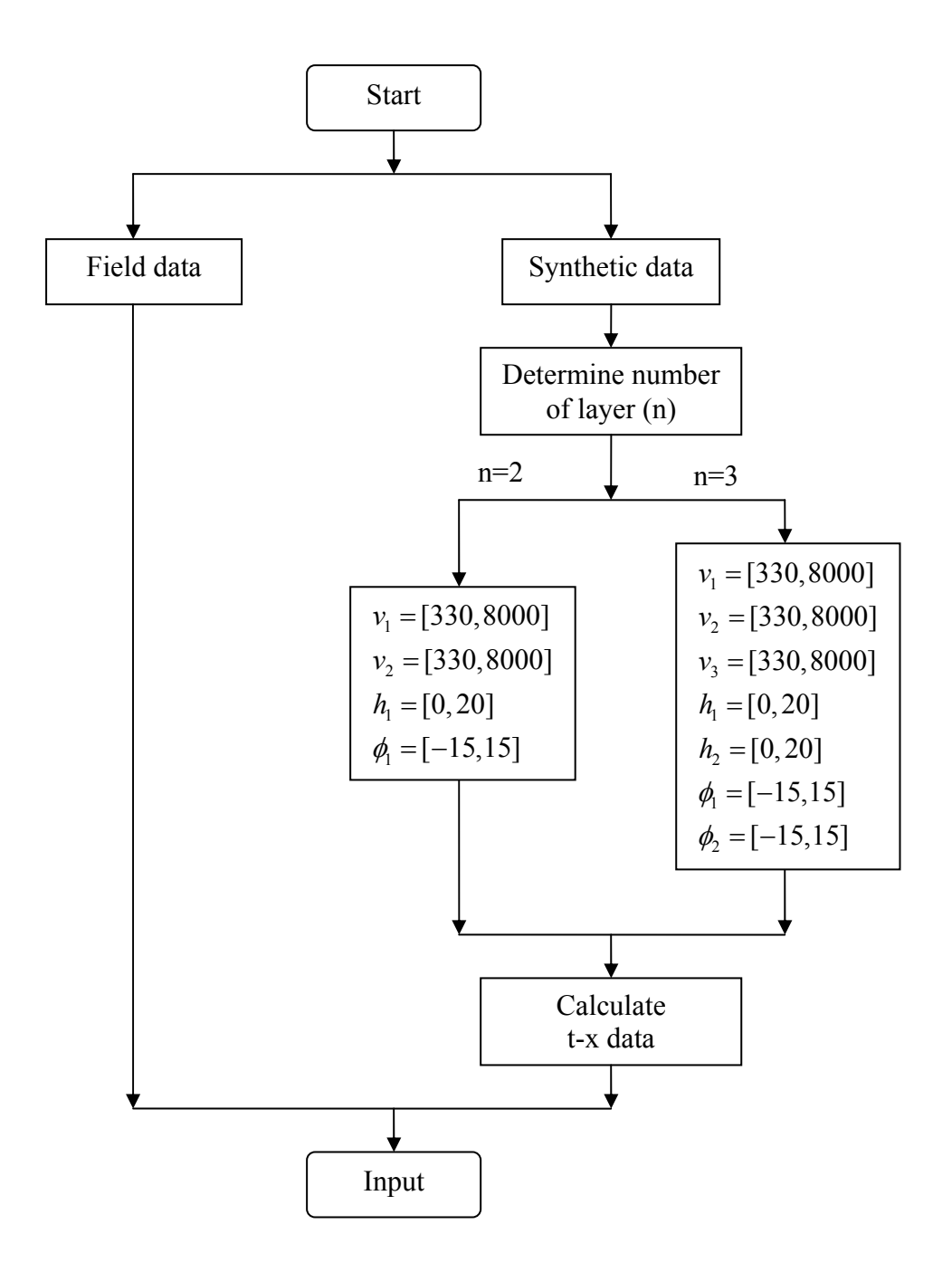

**ภาพประกอบที่ 4.6** ผังขั้นตอนการทํางานของสวน Input ดูรายละเอียดเพิ่มเติมในกรณีสมมติ 1

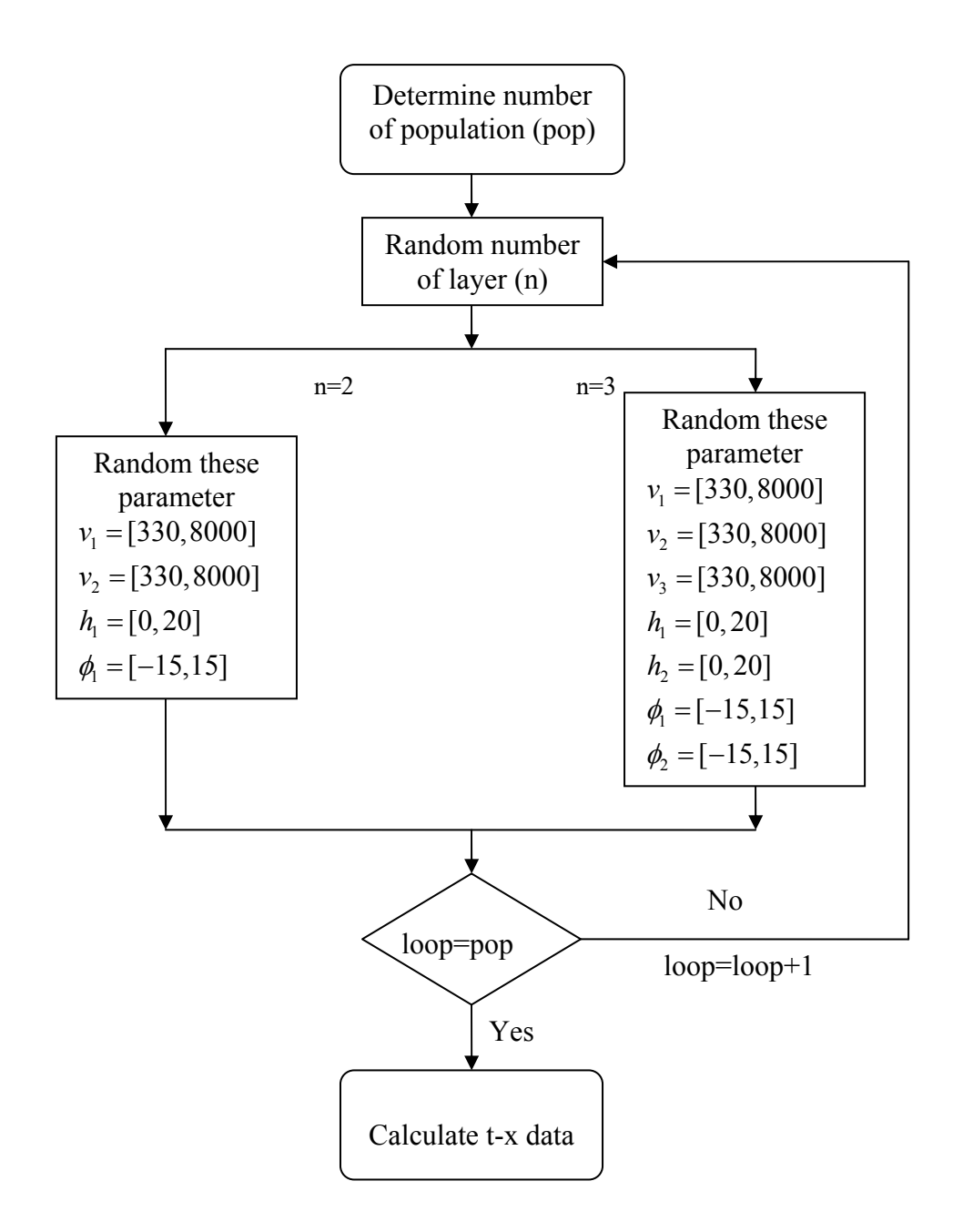

**ภาพประกอบที่ 4.7** ผังขั้นตอนการทํางานของสวน Random Initial Population ดูรายละเอียดเพิ่มเติมในกรณีสมมติ 2

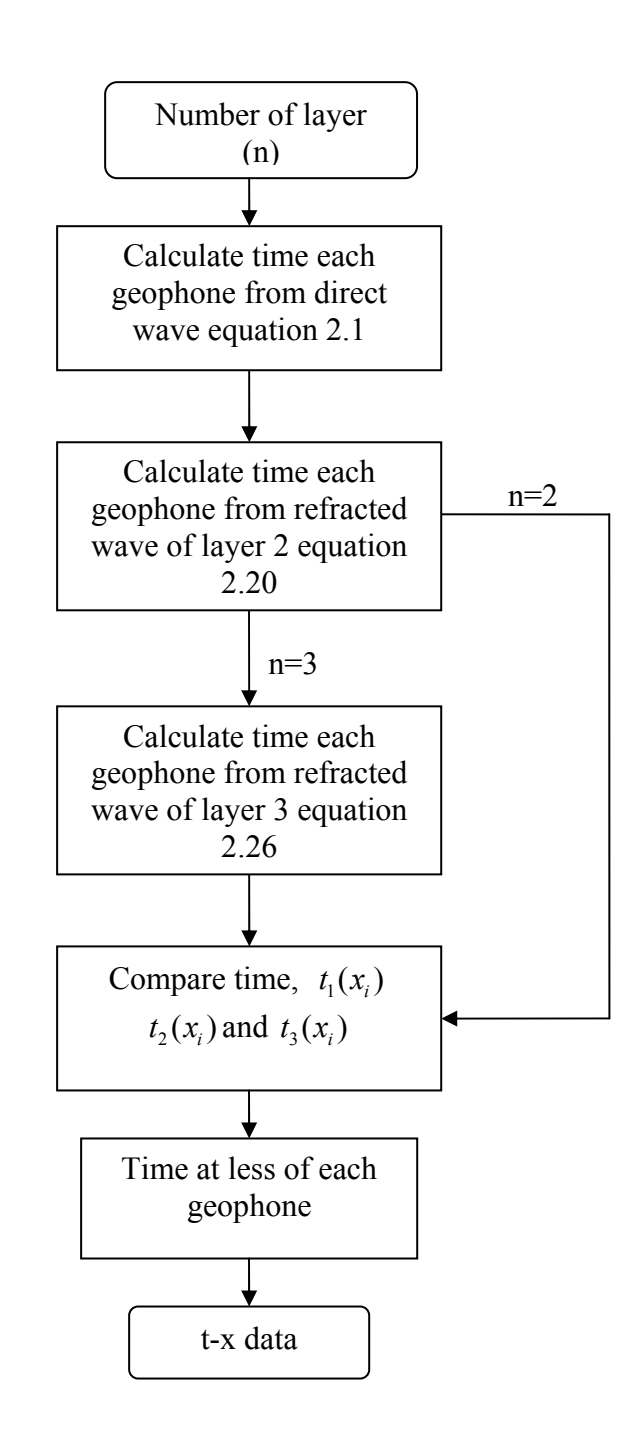

**ภาพประกอบที่ 4.8** ผังขั้นตอนการทํางานของสวน Calculate t-x data ดูรายละเอียดเพิ่มเติมในกรณีสมมติ 3

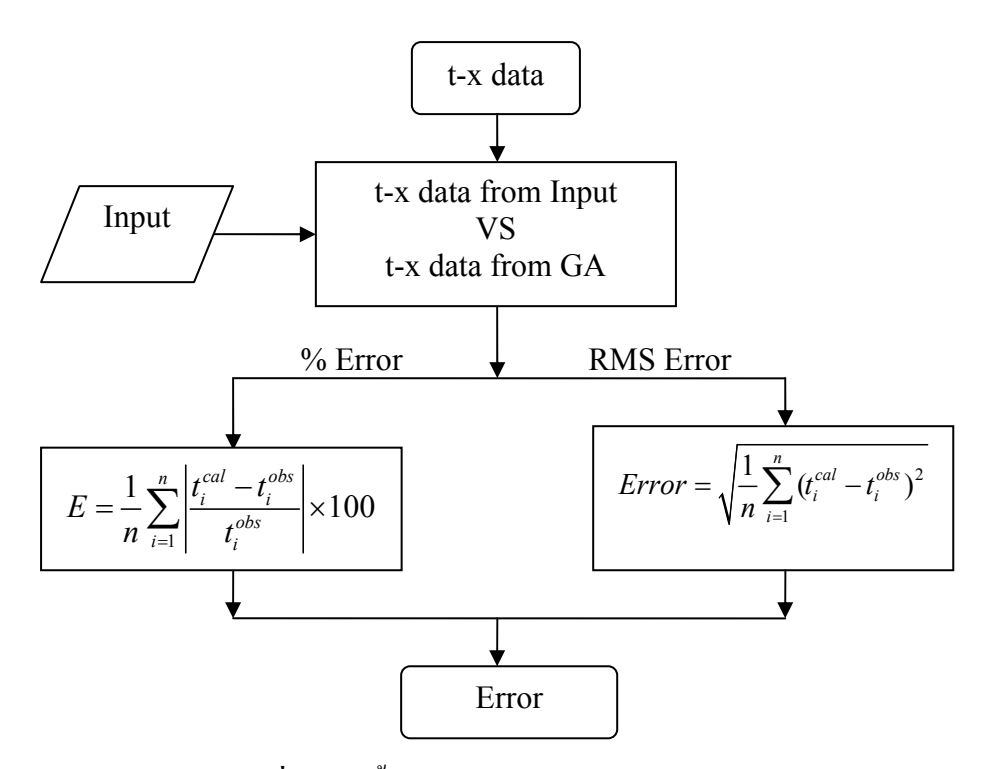

**ภาพประกอบที่ 4.9** ผังขั้นตอนการทํางานของสวน Calculate Error ี ดูรายละเอียดเพิ่มเติมในกรณีสมมติ 4

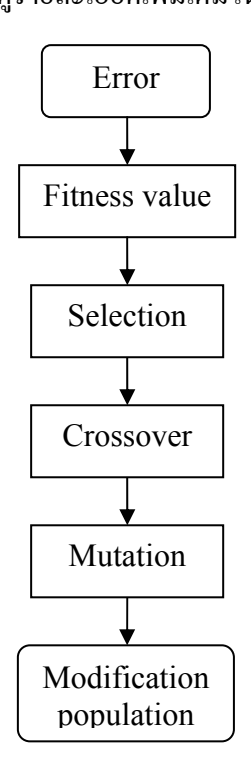

**ภาพประกอบที่ 4.10** ผังขั้นตอนการทํางานของสวน Genetic Algorithm Process ดูรายละเอียดเพิ่มเติมในกรณีสมมติ 5-8

**กรณีสมมติ 1** เวลาและ t-x graph ของโครงสรางชั้นดินที่ตองการหา

 ในที่นี้ไดนําแบบจําลองชั้นดินแบบที่ 2 คือ ชั้นดิน 2 ชั้นเรียบ เอียงมาแสดงเปน ตัวอยางในการหาโครงสราง โดยมีรายละเอียดของชั้นดินดังแสดงไวเบื้องลาง จะทําการวัดโดย กําหนดจุดกําเนิดคลื่น 3 จุดคือ A, B และ C ตามลําดับ ใชตัวรับคลื่น 12 ตัว วางหางกันตัวละ 4 เมตร

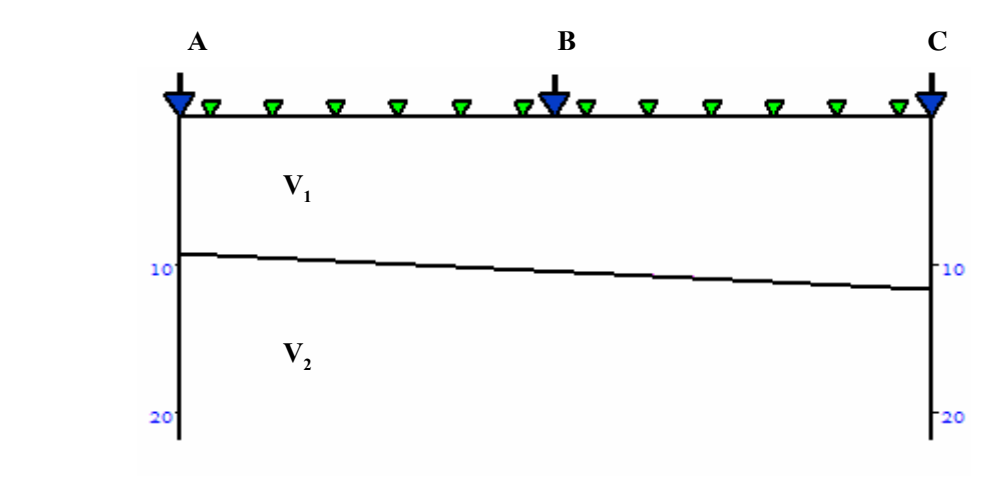

รายละเอียดตัวแปรตางๆ ของโครงสรางชั้นดิน ความเร็วคลื่นของดินชั้นที่ 1และ 2 คือ 912 และ 2,640 m/s ตามลําดับ ความลึกของดินชั้นที่ 1 ที่จุดยิง A และ C คือ 9 และ 11.516 m ตามลําดับ มุมเทของดินชั้นที่ 1 คือ -3 องศา

กําหนด

จุดกําเนิดคลื่น A หางจาก ตัวรับคลื่นตัวที่ 1 2 เมตร จุดกำเนิดคลื่น B ห่างจาก ตัวรับคลื่นตัวที่ 6 2 เมตร จุดกําเนิดคลื่น C หางจาก ตัวรับคลื่นตัวที่ 12 2 เมตร

| Number of      | เวลาที่บันทึกได้จากจากแบบจำลอง (ms) |               |         |
|----------------|-------------------------------------|---------------|---------|
| Geophone       | Shot A                              | <b>Shot B</b> | Shot C  |
| 1              | 2.1930                              | 24.1228       | 38.5894 |
| 2              | 6.5789                              | 19.7368       | 37.2917 |
| $\overline{3}$ | 10.9649                             | 15.3509       | 35.9941 |
| $\overline{4}$ | 15.3509                             | 10.9649       | 34.6964 |
| 5              | 19.7368                             | 6.5789        | 32.8947 |
| 6              | 24.1228                             | 2.1930        | 28.5088 |
| 7              | 28.5088                             | 2.1930        | 24.1228 |
| 8              | 31.4600                             | 6.5789        | 19.7368 |
| 9              | 33.1885                             | 10.9649       | 15.3509 |
| 10             | 34.9170                             | 15.3509       | 10.9649 |
| 11             | 36.6455                             | 19.7368       | 6.5789  |
| 12             | 38.3740                             | 24.1228       | 2.1930  |

**ิตารางที่ 4.1** เวลาที่ Geophone แต่ละตัวบันทึกได้ จากการทดสอบหาโครงสร้างชั้นดินจาก แบบจําลอง

เมื่อนําเวลาที่บันทึกไดของแตละตัวรับคลื่นเขาสูโปรแกรม โปรแกรมจะทําการ พล๊อตกราฟเวลา (t-x Graph) ที่แต่ละตัวรับคลื่นบันทึกได้ จะทำการเรียกกราฟนี้ว่า <u>กราฟอ้างอิง</u> ซึ่ง จะเปนกราฟที่ใชในการเปรียบเทียบกับกราฟเวลา(t-x Graph ) ที่ไดจากโครงสราง (t-x Graph ของ แต่ละประชากร) ซึ่งได้มาจากวิธีการอัลกอริทึมทางพันธุศาสตร์ เพื่อใช้สำหรับหาค่าความเหมาะสม (Fitness Value)ของแตละโครงสราง (ประชากร)

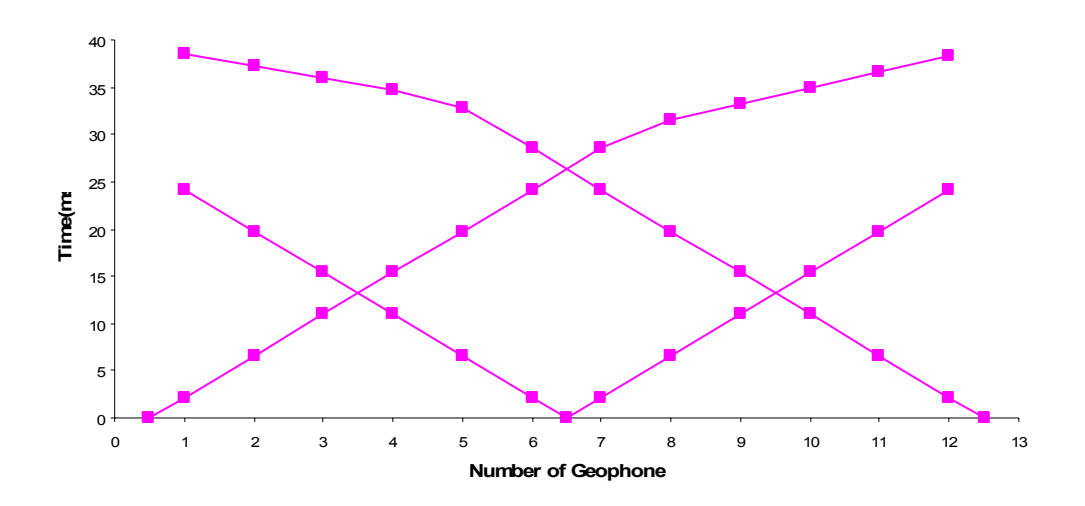

**ภาพประกอบที่ 4.11** กราฟเวลา (t-x Graph) ที่แตละตัวรับคลื่นบันทึกไดจากการทดสอบ หาโครงสรางชั้นดินจากแบบจําลอง

**กรณีสมมติ 2** การสุมโครงสรางชั้นดิน (ประชากร) ดวยเลขฐานสิบ กําหนดประชากร 50 ตัว ตําแหนงนี้เปนตําแหนงเริ่มตนกระบวนการทํางานของ อัลกอริทึมทางพันธุศาสตร์ โดยจะเริ่มจากการสุ่มประชากรขึ้นมาตามจำนวนที่ได้กำหนด ซึ่ง ประชากรในที่นี้ก็ก็คือโครงสรางชั้นดินแตละแบบ โดยแตละโครงสรางก็จะมีตัวแปร (Parameter) 4 ชนิดคือ จํานวนชั้น, ความเร็ว, ความลึกและมุมเอียง ซึ่งเปนคุณสมบัติของแตละประชากร หลังจากนี้ไปจะขอพิจารณาประชากรเพียงแค 6 ตัวจากทั้งหมด 50 ตัว เพื่อเปนการงายในการ นําเสนอดังภาพประกอบที่ 4.12

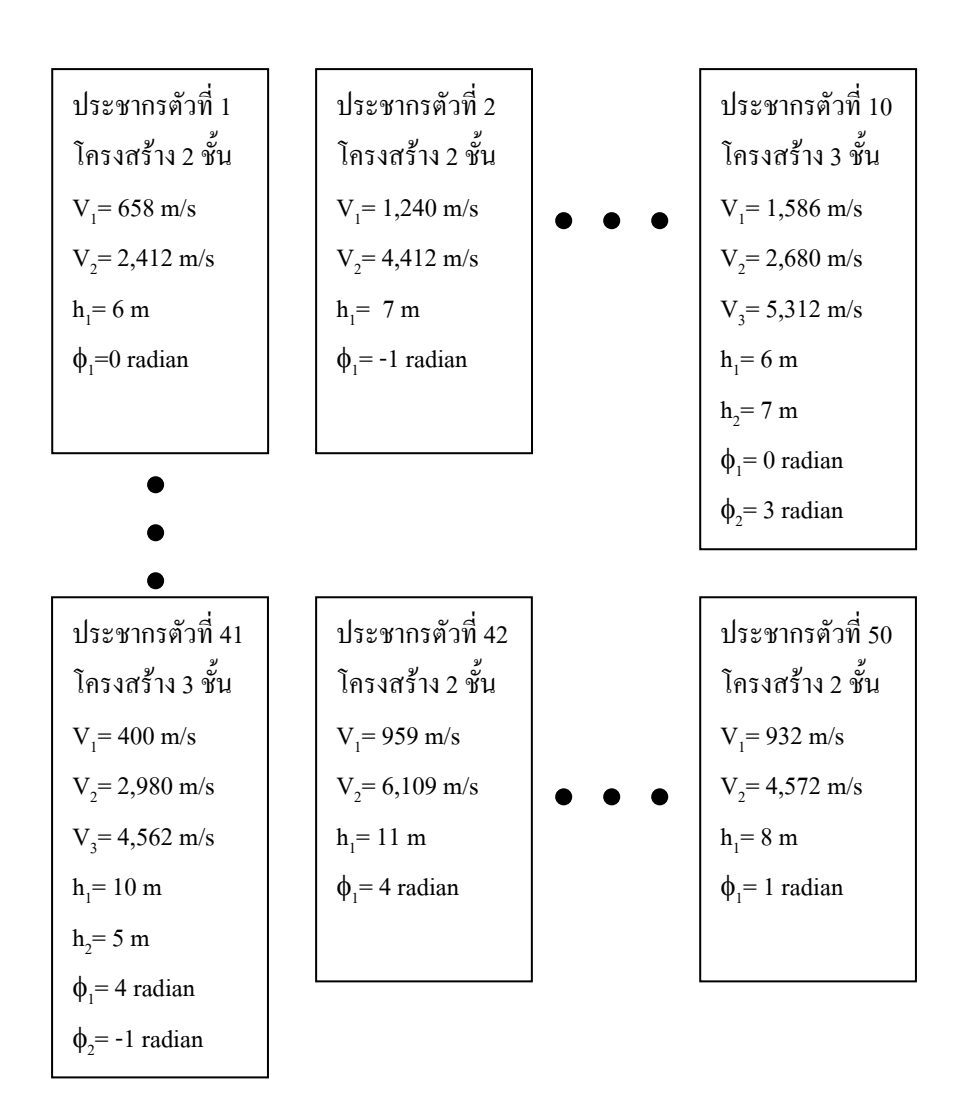

**ภาพประกอบที่ 4.12** ตัวอย่างคุณสมบัติของประชากรแต่ละตัวที่ถูกสุ่มขึ้นมาได้

<u>หมายเหตุ</u> สำหรับความเร็วชั้นดิน กรณีที่สุ่มความเร็วแต่ละชั้นมาได้ไม่เรียง จำเป็นต้อง เรียงความเร็วจากนอยไปมากเสมอ

**กรณีสมมติ 3** นําโครงสรางชั้นดินของแตละประชากรจากกรณีสมมติ 2 มาคํานวณหา (t-x Graph) ในที่นี้แสดงตัวอยางแค 3 ตัว

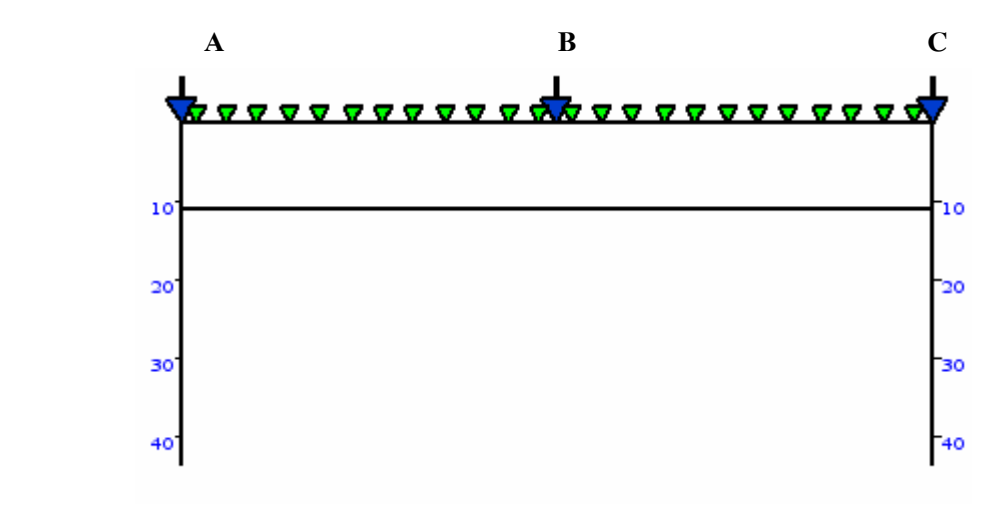

**ภาพประกอบที่ 4.13** โครงสร้างชั้นดินของประชากรตัวที่ 1

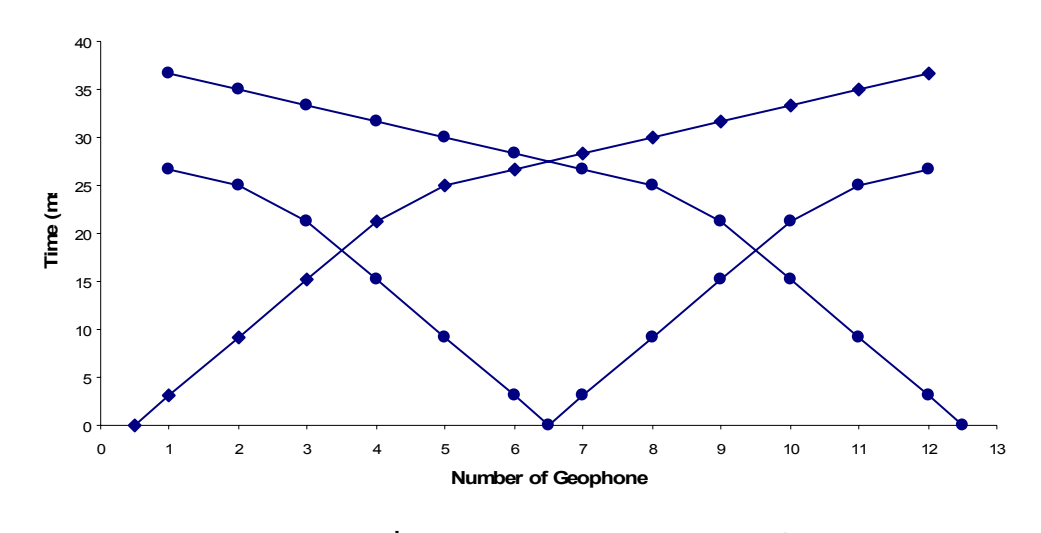

**ภาพประกอบที่ 4.14** t-x Graph ของประชากรตัวที่ 1

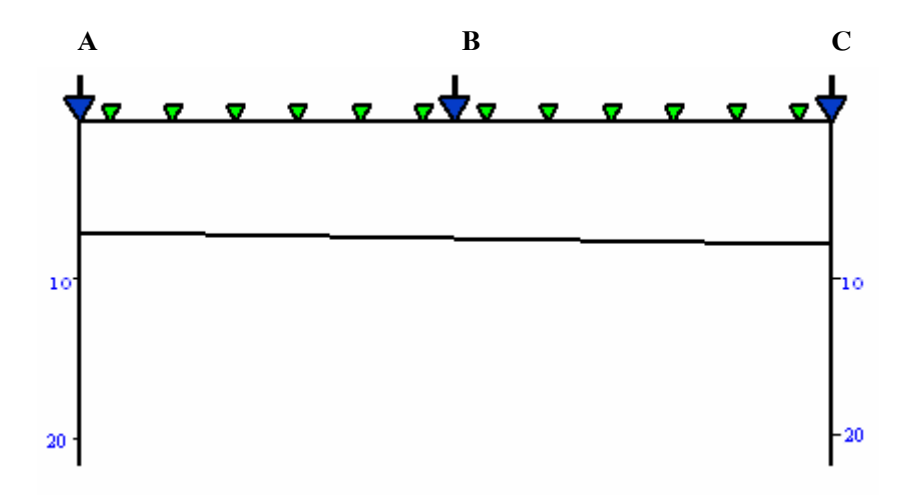

**ภาพประกอบที่ 4.15** โครงสร้างชั้นดินของประชากรตัวที่ 2

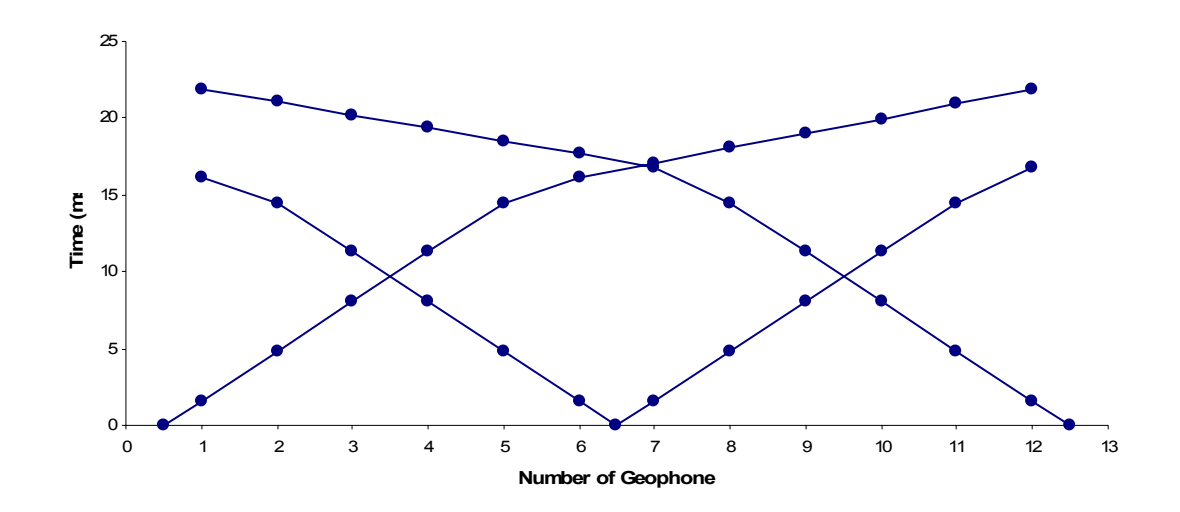

**ภาพประกอบที่ 4.16** t-x Graph ของประชากรที่ 2

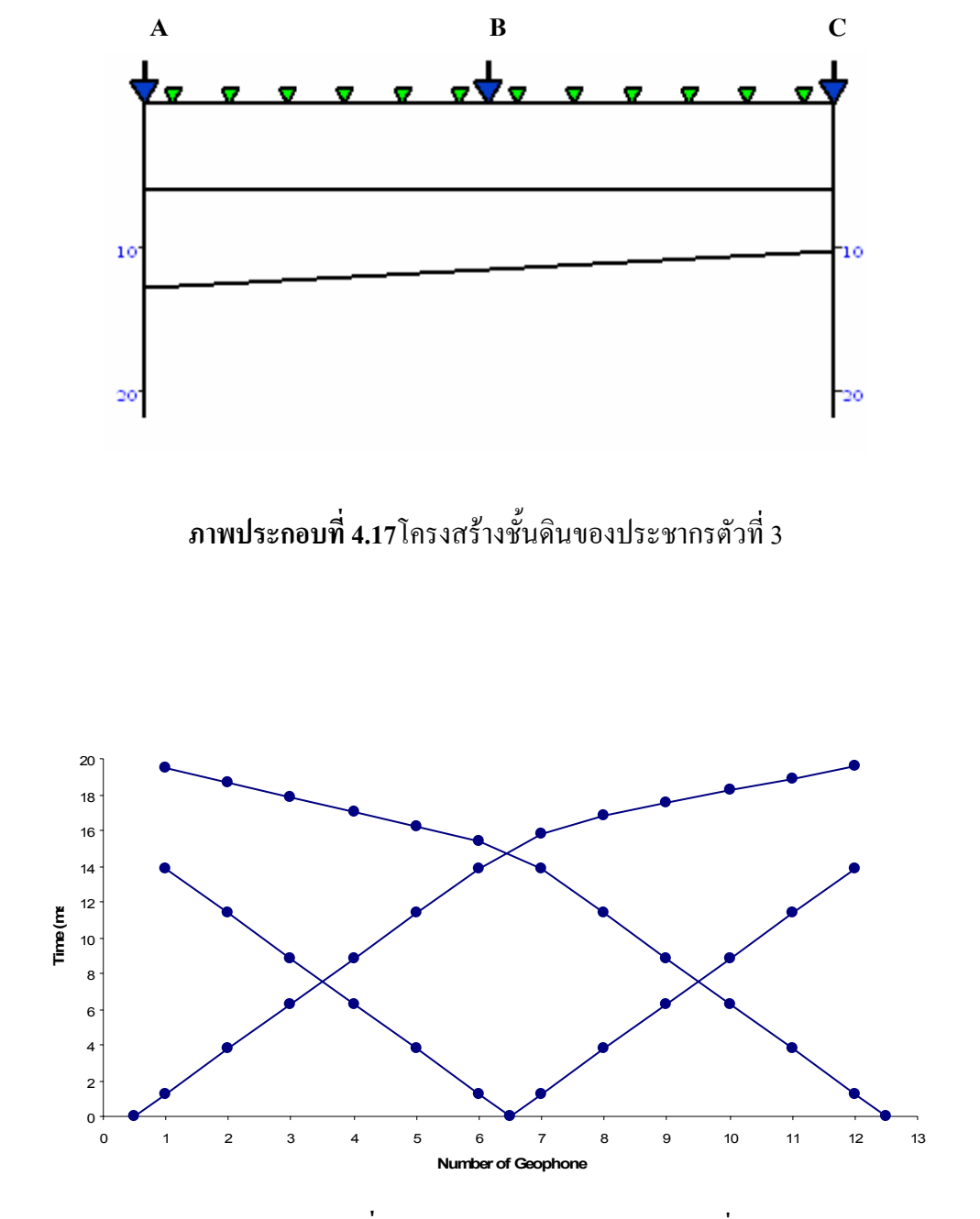

**ภาพประกอบที่ 4.18** t-x Graph ของประชากรตัวที่ 3

**กรณีสมมติ 4** เปรียบเทียบ t-x Graph อางอิงกับ t-x Graph ของแตละประชากร และหาคา RMS Error

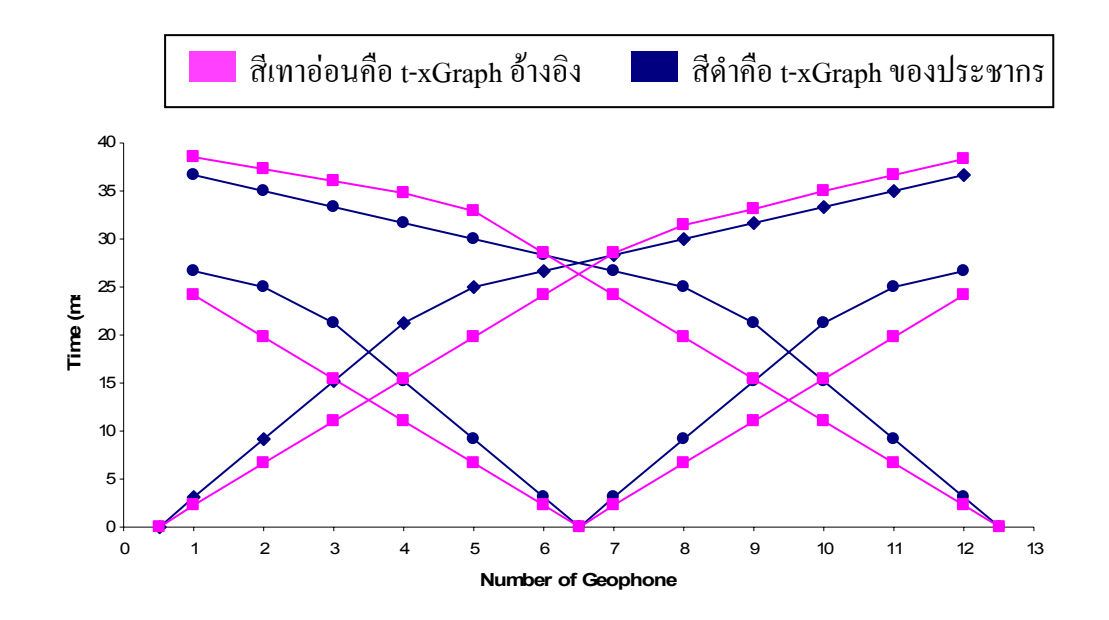

 **ภาพประกอบที่ 4.19**เปรียบเทียบ t-x Graph อางอิงกับ t-x Graph ของประชากรตัวที่<sup>1</sup> ซึ่งมีคา RMS Error เทากับ 5.9540

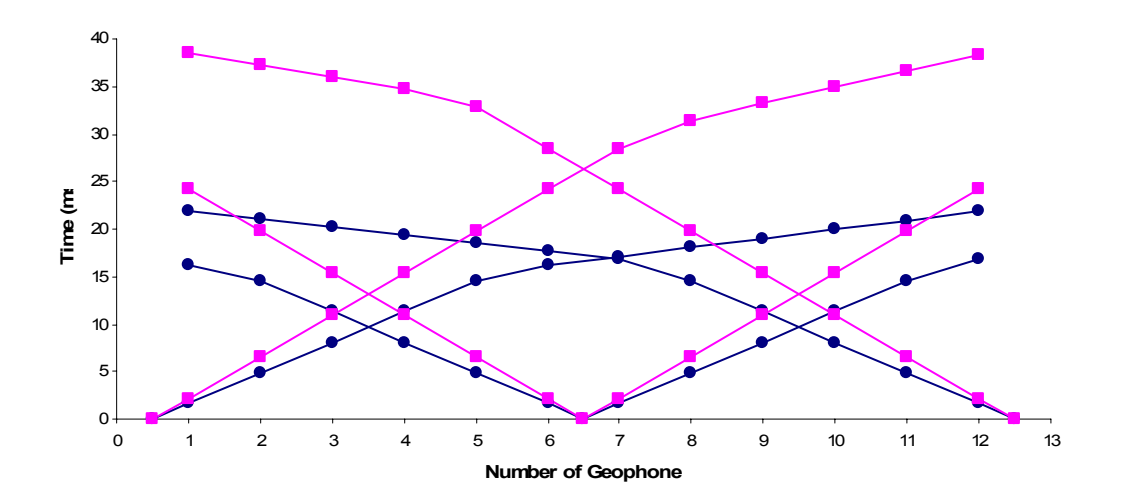

**ภาพประกอบที่ 4.20**เปรียบเทียบ t-x Graph อางอิงกับ t-x Graph ของประชากรตัวที่ 2 ซึ่งมีคา RMS Error เทากับ 15.9681

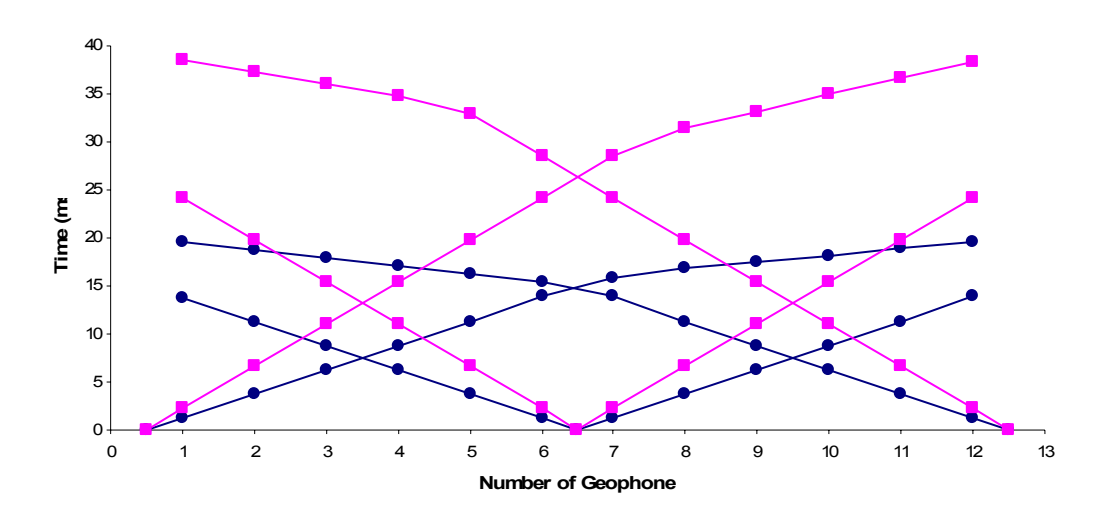

**ภาพประกอบที่ 4.21** เปรียบเทียบ t-x Graph อางอิงกับ t-x Graph ของประชากรตัวที่ 10 ซึ่งมีคา RMS Error เทากับ 19.0517

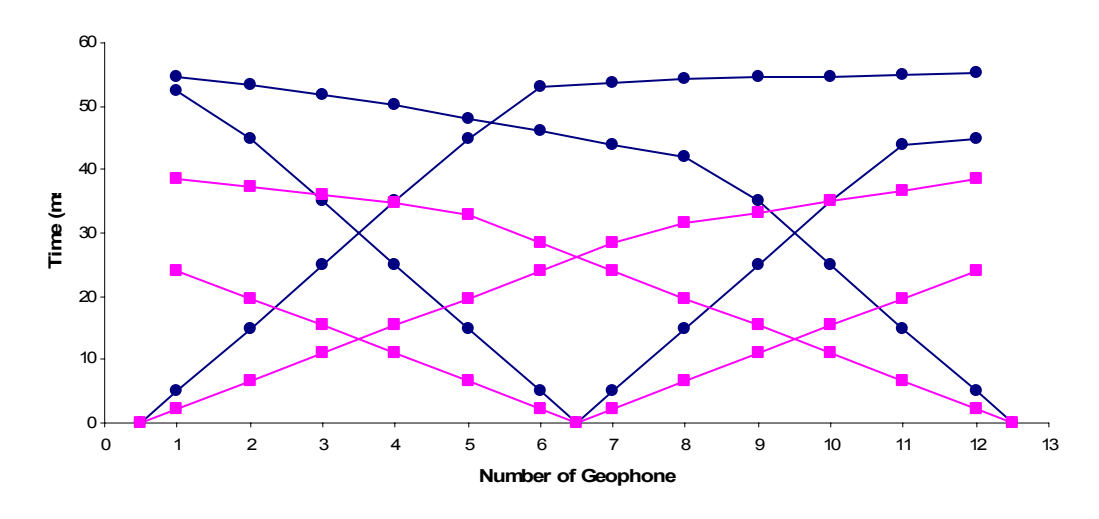

 $\,$ ภาพประกอบที่ 4.22 เปรียบเทียบ t-x Graph อ้างอิง กับ t-x Graph ของประชากรตัวที่ 41 ซึ่งมีคา RMS Error เทากับ 31.1126

**กรณีสมมติ 5** คํานวณหาคาความเหมาะสมของประชากรแตละตัวจากคา RMS Error ขั้นตอนนี้เปนขั้นตอนการคํานวณคาความเหมาะสมของประชากรแตละตัว เพื่อที่จะนำไปสู่กระบวนการการคัดเลือก (Selection) ต่อไป ค่าความเหมาะสมก็คือค่าที่บอกว่า ประชากรตัวนี้มีคาความนาจะเปนในการที่จะถูกเลือกเขาไปสูกระบวนการแลกเปลี่ยนยีน (Crossover) และการกลายพันธุ์ (Mutation) เพียงใด โดยการคำนวณค่าความเหมาะสมนี้จะใช้ สูตร <u>คือ Fitness</u> =  $1/(1 + Error)$ 

โดยการกําหนดใหคาความเหมาะสมของประชากรทุกตัวรวมกันเทากับ 1 และ ้ำประชากรตัวใดที่มีค่ำ RMSE น้อยเมื่อแปลงมาเป็นค่าความเหมาะสมจะมีค่าความเหมาะสมมาก และประชากรที่มีคาRMSE มากเมื่อแปลงมาเปนคาความเหมาะสมก็จะมีคาความเหมาะสมนอย ประชากรตัวที่มีคาความเหมาะสมมากก็จะมีโอกาสถูกเลือกเขาไปสูกระบวนการแลกเปลี่ยนยีนและ การกลายพันธุตอไปมากโดยจะทําการเก็บประชากรตัวที่มีคาความเหมาะสมมากที่สุด 2 ตัวไวใน แตละรอบการคํานวณเสมอโดย 2 ตัวที่กลาวถึงนี้จะผานเขาไปสูรุนถัดไป (Next Generation) โดย ้อัตโนมัติ ไม่ต้องถูกนำมาผ่านกระบวนการคัดเลือก แลกเปลี่ยนยีน และการกลายพันธุ์อีก เหตุที่ต้อง ้เก็บประชากรไว้ 2 ตัวเนื่องจากประชากรที่นำมาทำการคำนวณมีจำนวนเป็นจำนวนคู่ดังนั้นหากเก็บ ้ ประชากรไว้เพียงตัวเดียวประชากรที่เหลือก็จะเหลือเป็นจำนวนคี่ทำให้เวลานำมาจับค่ทำการ แลกเปลี่ยนยีนจะจับคูไดไมลงตัว

ึจากตัวอย่างประชากรข้างต้น เมื่อนำแต่ละตัวมาทำการหาค่าความเหมาะสมจะได้ ดังนี้

ประชากรตัวที่ 1 มีค่า RMS Error เท่ากับ 5.9540 ซึ่งจะมีค่าความเหมาะสม  $\,$  0.1438  $\,$ ประชากรตัวที่ 2 มีค่า RMS Error เท่ากับ 15.9681ซึ่งจะมีค่าความเหมาะสม 0.0589

**.** 

**.** 

ประชากรตัวที่ 10 มีค่า RMS Error เท่ากับ 19.0517ซึ่งจะมีค่าความเหมาะสม 0.0498

**.** 

**.** 

**.** 

**.**

ประชากรตัวที่ 41 มีค่า RMS Error เท่ากับ 31.1126ซึ่งจะมีค่าความเหมาะสม 0.0311 ประชากรตัวที่ 42 มีค่า RMS Error เท่ากับ 9.7113 ซึ่งจะมีค่าความเหมาะสม 0.0933

**.** 

**.** 

**.** 

ประชากรตัวที่ 50 มีค่า RMS Error เท่ากับ 12.2830 ซึ่งจะมีค่าความเหมาะสม 0.0753

 จะเห็นวาตัวอยางประชากรดังกลาวขางตน ประชากรตัวที่ 1 และ ตัวที่ 42 มีคา ความเหมาะสมสูงที่สุดและรองลงมาตามลําดับ จึงพิจารณาใหเขาสูรุนถัดไปไดโดยไมตองผาน ขั้นตอนตอไป

### **กรณีสมมติ 6**การเขารหัสประชากรแตละตัว

 เนื่องจากประชากรที่นํามาทําการคํานวณในเบื้องตนประกอบดวยตัวแปรตางๆ ซึ่ง ้เป็นเลขฐานสิบจึงจำเป็นต้องนำมาทำการเข้ารหัสตัวแปรต่างๆ เหล่านี้เป็นเลขฐานสอง ซึ่งเรียกว่า โครโมโซม เพื่อที่จะนําโครโมโซมเหลานี้เขาไปสูกระบวนการแลกเปลี่ยนยีนและการกลายพันธุ ต่อไป โดยประชากรที่ถูกนำตัวแปรต่างๆ มาเข้ารหัสได้แก่ประชากรทั้ง 48 ตัวที่เหลือ ดังตัวอย่าง

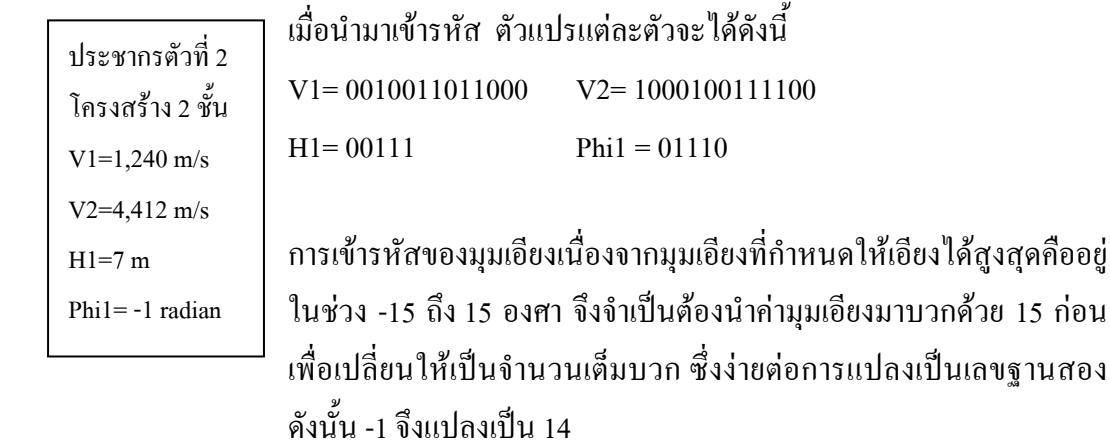

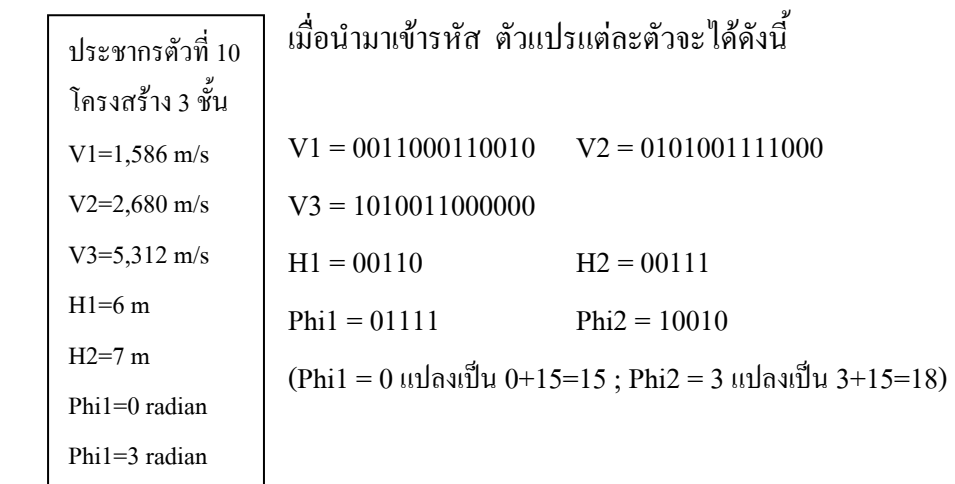

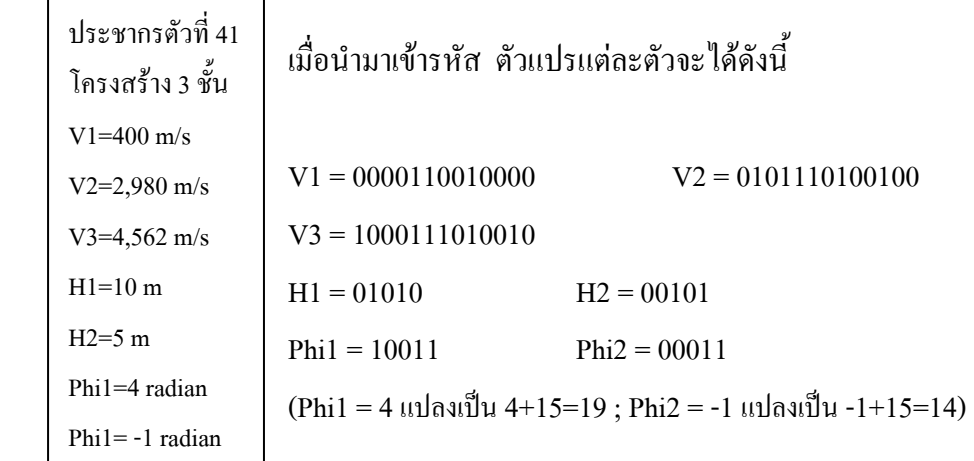

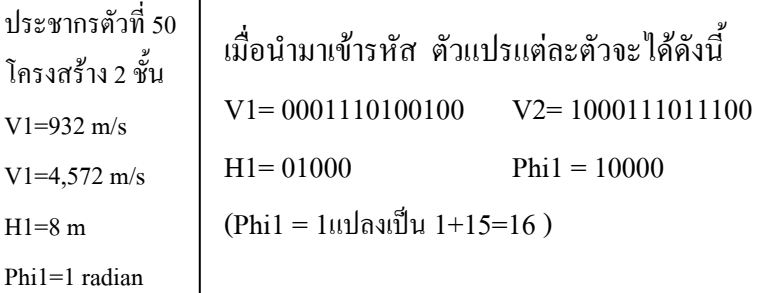

**กรณีสมมติ 7**กระบวนการคัดเลือกประชากรแตละตัว (Selection)

หลังจากนั้นจึงนําประชากรที่ไดท ั้ง 48 ตัวมาทําการผานกระบวนการคัดเลือกซึ่งใน ที่นี้จะใชการคัดเลือกแบบ Stochastic Universal Sampling Selection เนื่องจากเปนวิธีที่ประชากรตัว ที่มีค่าความเหมาะสมมากก็จะมีโอกาสถูกสุ่มเลือกใด้มากกว่าวิธี Roulette Wheel Selection โดยทำ การนําคาความเหมาะสมของแตละประชากรมาทําการแบงใสในพื้นที่วงลอ ประชากรใดมีคาความ เหมาะสมมากก็จะมีพื้นที่ในวงลอมากโอกาสถูกเลือกก็จะมีมาก ในทางกลับกันประชากรใดมีคา ความเหมาะสมน้อยก็จะมีพื้นที่ในวงล้อน้อยโอกาสถูกเลือกก็จะมีน้อย ดังภาพประกอบที่ 4.23

 เมื่อไดวงลอคัดเลือกแลวหลังจากนั้นก็จะทําการสุมคาเริ่มตนบนวงลอเพื่อเปน จุดเริ่มต้นในกระบวนการคัดเลือก แล้วจึงสุ่มมุมคงที่อีกมุมหนึ่งเพื่อที่จะนำมาบวกกับค่ามุมเริ่มต้น เพื่อที่จะเปนมุมชี้สําหรับประชากรที่จะถูกเลือกเขาไปสูขั้นตอนถัดไป โดยใชลูกศรในการชี้ ตําแหนงดังแสดงดังภาพประกอบที่ 4.24

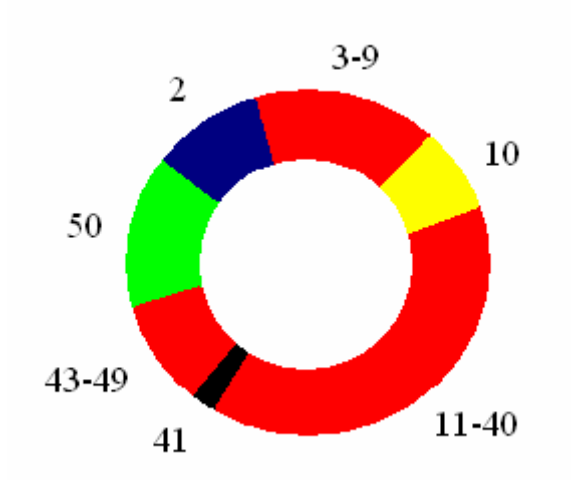

**ภาพประกอบที่ 4.23**คาความเหมาะสมของแตละประชากรบนวงลอคดเลั ือก ตัวเลขแทน ประชากรแต่ละตัว ในที่นี้จะเห็นว่าประชากรตัวที่ 1 และ 42 ไม่นำมา ้อยู่บนวงล้อเนื่องจากทั้ง 2 ตัวได้ถูกนำผ่านเข้าไปสู่การคำนวณรุ่น ถัดไปแล้ว

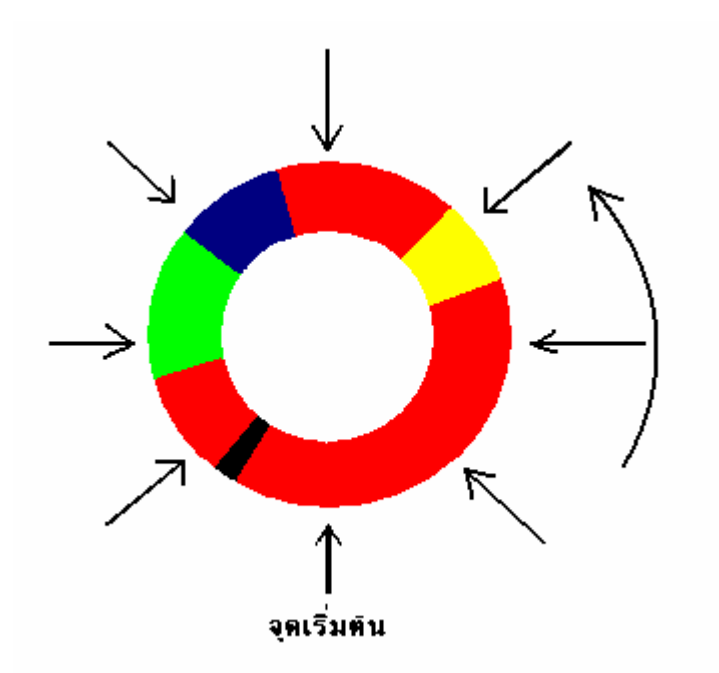

**ภาพประกอบที่ 4.24** ประชากรที่ถูกสุมไดจากการหม นวงล ุ อดวยมุมคงที่ (ตามตําแหนง ึ ของลูกศรชี้ )จะเห็นว่าหากประชากรตัวใดมีพื้นที่ในวงล้อใหญ่ก็มี โอกาสมากที่จะถูกเลือก

**กรณีสมมติ 8**กระบวนการแลกเปลี่ยนยีน (Crossover) และกลายพันธุ (Mutation) ประชากรที่ไดถูกคัดเลือกมาจากกระบวนการคัดเลือกจะถูกจับคูเพื่อทําการ แลกเปลี่ยนยีน (ซึ่งก็คือการแลกเปลี่ยนบิตของเลขฐานสอง) ซึ่งจะใหกําเนิดประชากรรุนใหมที่ อาจจะมีคาความเหมาะสมสูงกวาประชากรรุนเดิม โดยการแลกเปลี่ยนยีนจะทําการสุมจุดสําหรับ การแลกเปลี่ยนขึ้นมาดังตัวอยาง

ตัวอยาง สมมติประชากรที่ 2 กับ 50 ถูกเลือกใหจับคูกัน

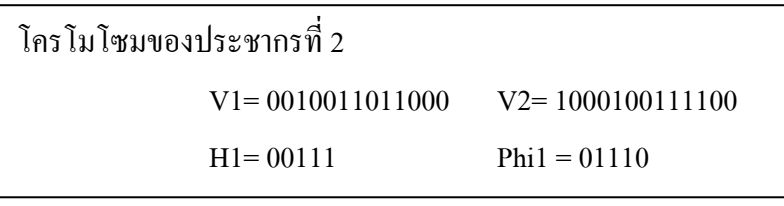

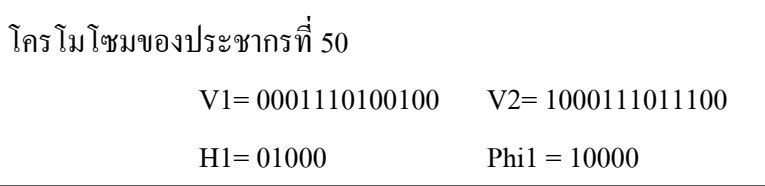

V1 ของประชากรที่ 2 จะจับคูกับ V1 ของประชากรที่ 50 สมมติสุมจุดแลกเปลี่ยนยีนได

จุดที่ 5

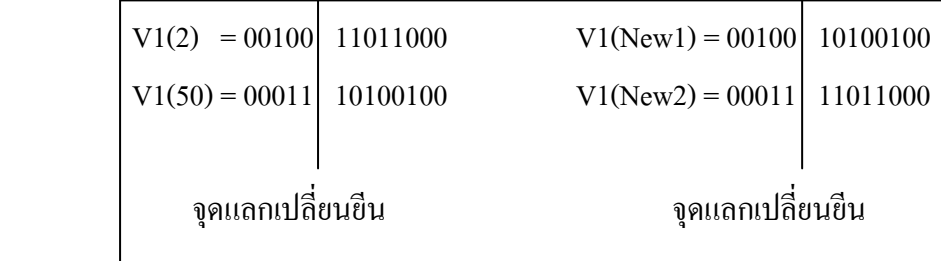

V2 ของประชากรที่ 2 จะจับคูกับ V2 ของประชากรที่ 50 สมมติสุมจุดแลกเปลี่ยนยีนได

จุดที่ 7

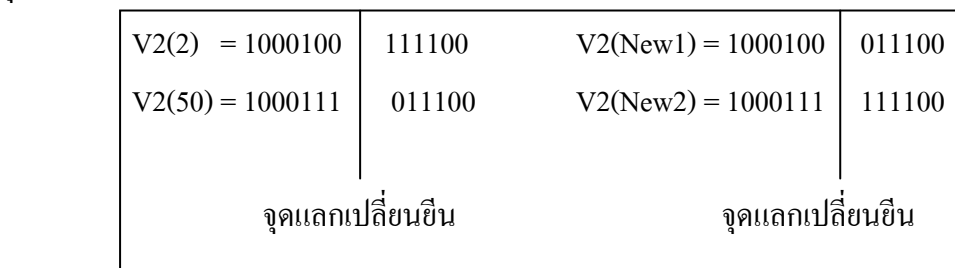

H1 ของประชากรที่ 2 จะจับคูกับ H1 ของประชากรที่ 50 สมมติสุมจุดแลกเปลี่ยนยีนได

จุดที่ 3

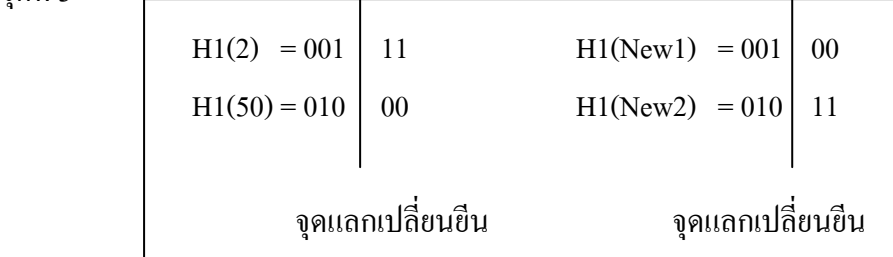

Phi1 ของประชากรที่ 2 จะจับคู่กับ Phi1 ของประชากรที่ 50 สมมติสุ่มจุดแลกเปลี่ยน ยีน

ไดจุดที่ 3

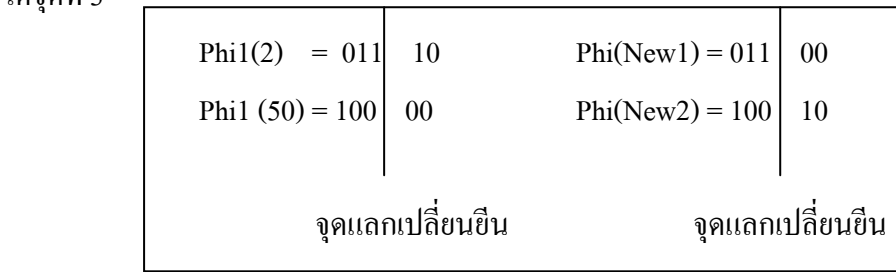

 เมื่อทําการแลกเปลี่ยนยีนแลวโครโมโซมของประชากรตางๆ ก็จะถูกนําเขาสู ึ กระบวนการกลายพันธุ์ซึ่งเป็นกระบวนการที่จะทำให้ประชากรบางตัวที่มีค่าความเหมาะสมน้อย กลับมามีคาความเหมาะสมมากขึ้นชวยใหปญหาสามารถลูเขาสูผลเฉลยเร็วขึ้น ทั้งนี้เกิดจาก โครโมโซมบางตําแหนงของประชากรมีบิตที่ไมเหมาะสมในบางบิต เชน กรณีที่ V1 ที่ตองการ มีคา  $900$  ซึ่งตรงกับเลขฐานสองคือ 0001110000100 แต่ประชากรที่สุ่มมาได้มีค่า 1001110000111 ซึ่ง ิตรงกับเลขฐานสิบคือ 4,999 ซึ่งจะเห็นว่ามีค่าต่างกับ 900 มากแต่ถ้านำมาเข้ากระบวนการกลาย พันธุและสามารถกลายพันธุไดถูกตําแหนงคือตําแหนงแรกคาที่ไดของ 1001110000111 ก็จะเปน 0001110000111 ซึ่งเมื่อเปนเลขฐานสิบจากคา 4,999 ก็จะกลายเปน 903 ซึ่งจะเห็นวาใกลเคียงกับ คําตอบที่ตองการคือ 900 มากขึ้น

> 0001110000100 ซึ่งตรงกับเลขฐานสิบคือ 900 1001110000111 ซึ่งตรงกับเลขฐานสิบคือ 4,999

กลายพันธุโดยการกลับบิตแรกจะได 0001110000111 ซึ่งตรงกับเลขฐานสิบคือ 903

 จากตัวอยางการจับคูของโครโมโซมของประชากรที่ 2 และ 50 เพื่อทําการ แลกเปลี่ยนยืน จนใด้โครโมโซมรุ่นใหม่นำโครโมโซมรุ่นใหม่ทั้ง 8 ชุดได้แก่ V1(New1),  $V1(New2)$ , V2(New1), V2(New2), H1(New1), H1(New2), Phi(New1) และ Phi(New2) ที่ได้มาเข้า สูกระบวนการกลายพันธุ

สมมติวากระบวนการกลายพันธุไดทําการกลายพันธุเฉพาะบางสวนดังนี้

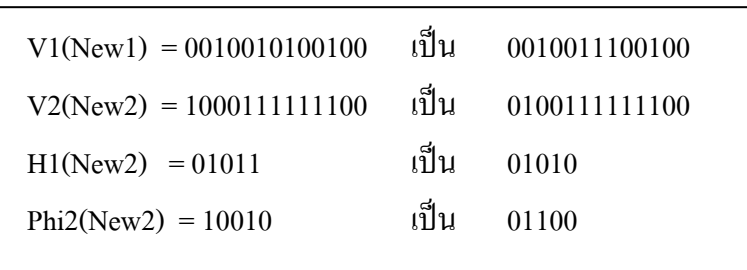

 โดยสวนที่ไมกลาวถึงจะไมมีการกลายพันธุ ดังนั้นแลวก็จะไดตัวแปรของ ประชากรรุนใหมดังนี้

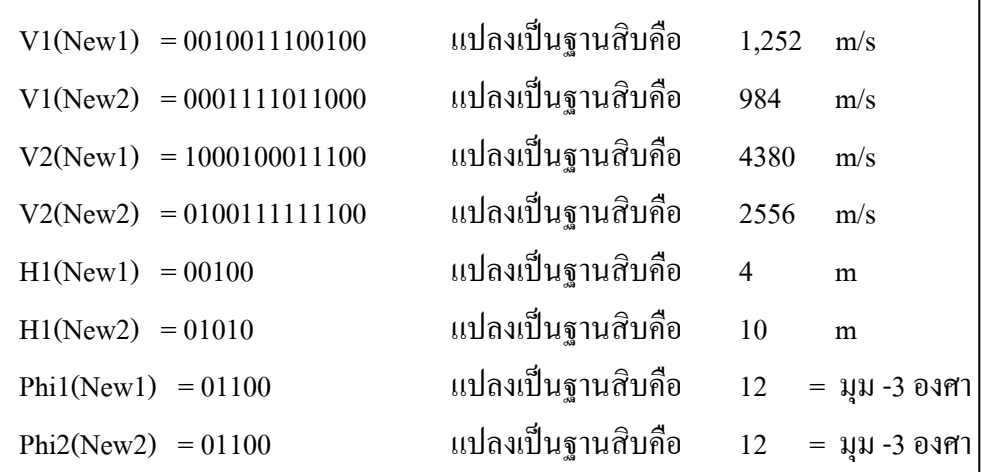

<u>หมายเหตุ</u> สำหรับค่า Phi หลังจากแปลงกลับเป็นฐานสิบแล้วจำเป็นต้องลบด้วย 15

### กอนนํามาใชเปนมุมสําหรับคํานวณ

ดังนั้นจากประชากรรุนเกาคือ และ

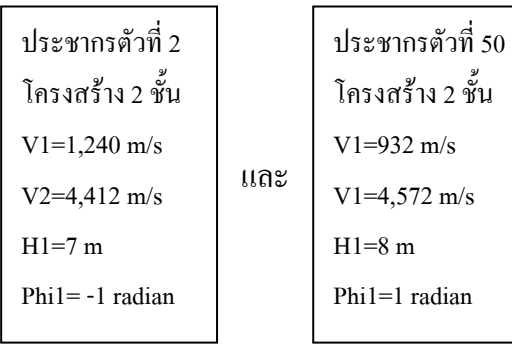

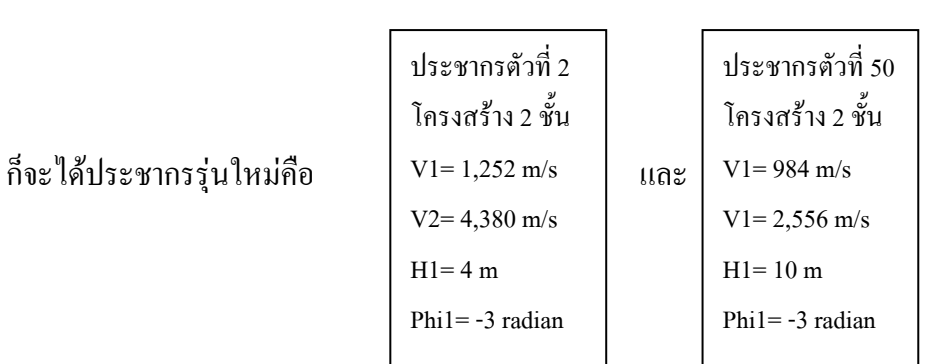

ซึ่งจะถูกนำมาแทนที่ประชากรรุ่นเดิม หลังจากนั้นก็ทำเช่นเดียวกันกับประชากร ตัวอื่นๆ และวนรอบกลับไปทํา**กรณีสมมติ 3** จนกวาจะไดผลลัพธตามตองการ

 ทดลองนําประชากรตัวใหมที่ไดมาหาคา RMS Error พลอต t-x Graph เทียบกับ t-x Graph อางอิงและเขียนภาพแสดงโครงสราง

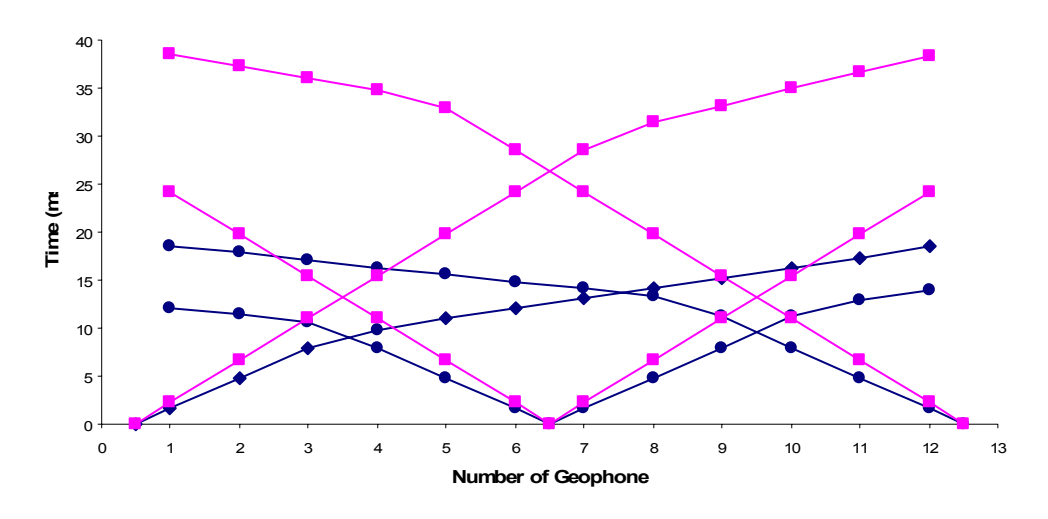

**ภาพประกอบที่ 4.25** เปรียบเทียบ t-x Graph อ้างอิง กับ t-x Graph ของประชากรตัวที่ 2 ใหมซึ่งมคีา RMS Error เทากับ 19.9926

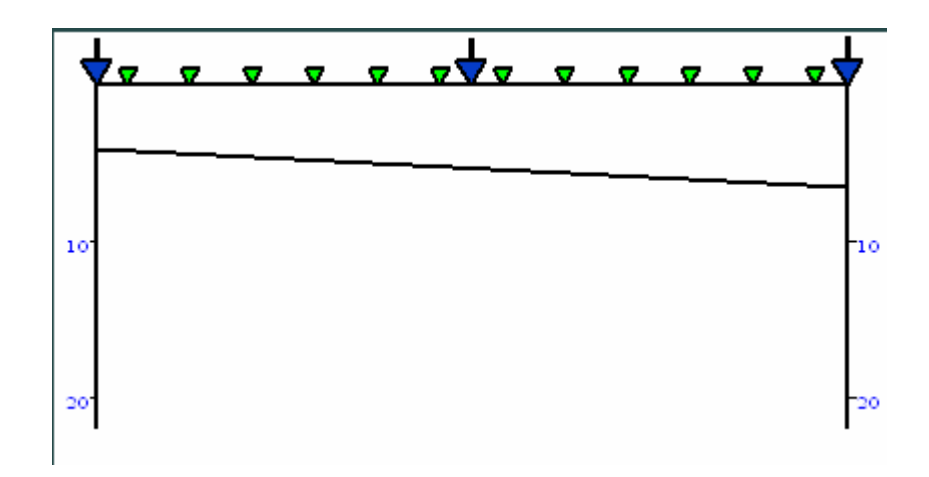

**ภาพประกอบที่ 4.26** โครงสร้างชั้นดินของประชากรตัวที่ 2 ใหม่

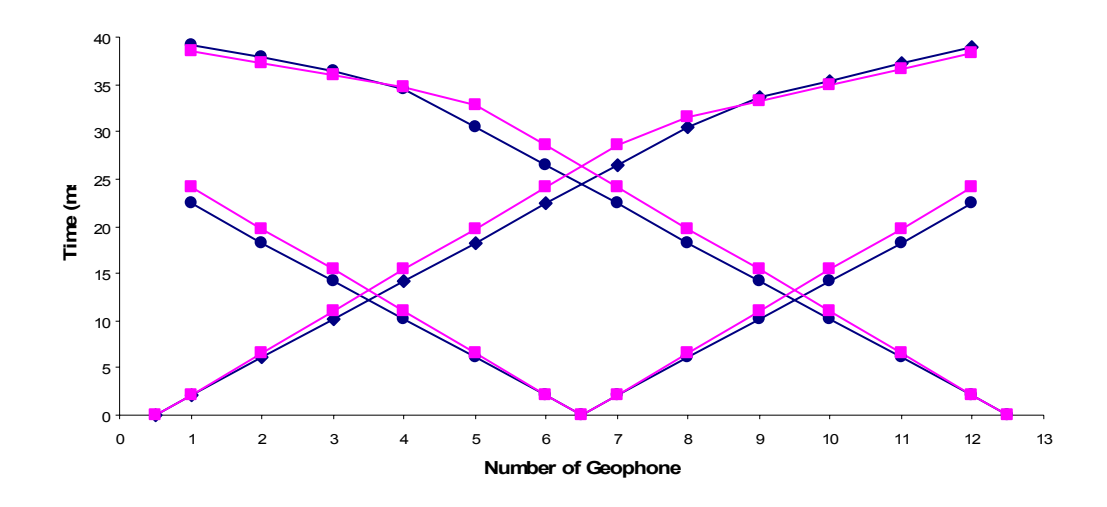

**ภาพประกอบที่ 4.27** เปรียบเทียบ t-x Graph อ้างอิง กับ t-x Graph ของประชากรตัวที่ 50 ใหมซึ่งมีคา RMS Error เทากับ 1.9762

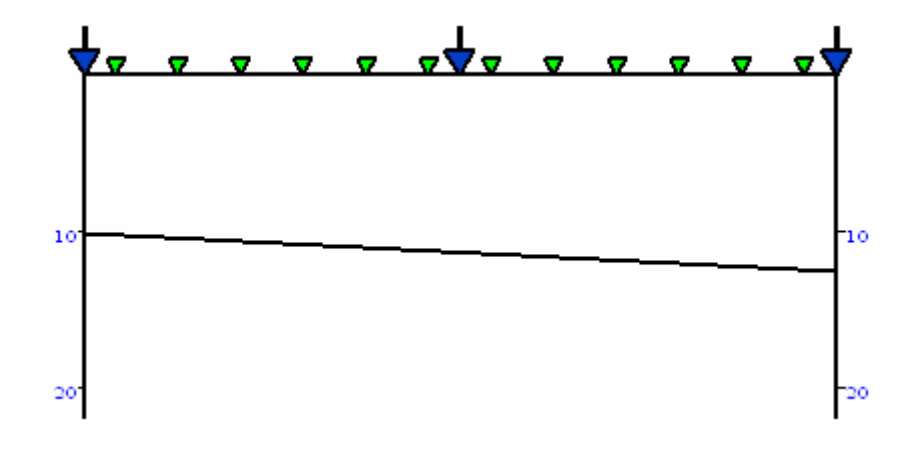

**ภาพประกอบที่ 4.28** โครงสร้างชั้นดินของประชากรตัวที่ 50 ใหม่

จากผลที่ได้ดังตัวอย่างจะเห็นว่าค่า RMS Error ของประชากรตัวที่ 2 ใหม่ ซึ่งมีค่า RMS Error 19.9926 เมื่อเทียบกับตัวที่ 2 เดิม ซึ่งมีค่า RMS Error 15.9681 ประชากรตัวใหม่ในกรณี นี้มีค่า RMS Error มากกว่า ซึ่งแสดงว่าโครงสร้างใหม่ที่สร้างขึ้นมา มีความเป็นไปได้ที่จะเป็น โครงสร้างที่ถูกต้องน้อยลง แต่ในขณะที่ ค่า RMS Error ของประชากรตัวที่ 50 ใหม่ ซึ่งมีค่า RMS Error 1.9762 เมื่อเทียบกับตัวที่ 50 เดิม ซึ่งมีคา RMS Error 12.2830 แสดงวาโครงสรางใหมที่ ี สร้างขึ้นมา มีความเป็นไปได้ที่จะเป็นโครงสร้างที่ถูกต้องมากยิ่งขึ้น เมื่อทำกระบวนการเดิมนี้ซ้ำไป ี หลายๆรอบ โครงสร้างที่ได้ก็จะมีโอกาสถูกต้อง ตรงกับโครงสร้างจริงๆ มากยิ่งขึ้น ซึ่งทั้งหมดที่ ึกล่าวมานี้คือขั้นตอนของกระบวนการอัลกอริทึมทางพันธุศาสตร์